どう つ にょ

# UNIVERSIDAD AUTONOMA DE GUADALAJARA

INCORPORADA A LA UNIVERSIDAD NACIONAL AUTONOMA DE MEXICO

#### **ESCUELA DE INGENIERIA CIVIL**

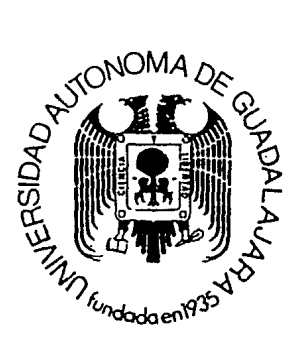

TESIS CON FALLA DE ORIGEN

" DISEÑO DE TRABES DE ACERO DE **SECCION POR COMPUTADORA "**  $\mathbf{u}$  . The set

# **TESIS PROFESIONAL**

QUE PARA OBTENER EL TITULO DE

#### **INGENIERO** CIVIL

PRESENTA

### **LUIS MIGUEL CEBALLOS ZAMORA**

GUADALAJARA, JAL., 1990.

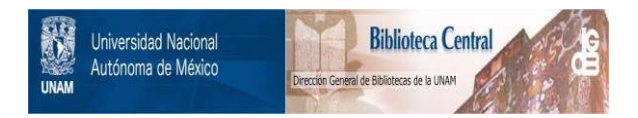

# **UNAM – Dirección General de Bibliotecas Tesis Digitales Restricciones de uso**

# **DERECHOS RESERVADOS © PROHIBIDA SU REPRODUCCIÓN TOTAL O PARCIAL**

Todo el material contenido en esta tesis está protegido por la Ley Federal del Derecho de Autor (LFDA) de los Estados Unidos Mexicanos (México).

El uso de imágenes, fragmentos de videos, y demás material que sea objeto de protección de los derechos de autor, será exclusivamente para fines educativos e informativos y deberá citar la fuente donde la obtuvo mencionando el autor o autores. Cualquier uso distinto como el lucro, reproducción, edición o modificación, será perseguido y sancionado por el respectivo titular de los Derechos de Autor.

#### I I C E

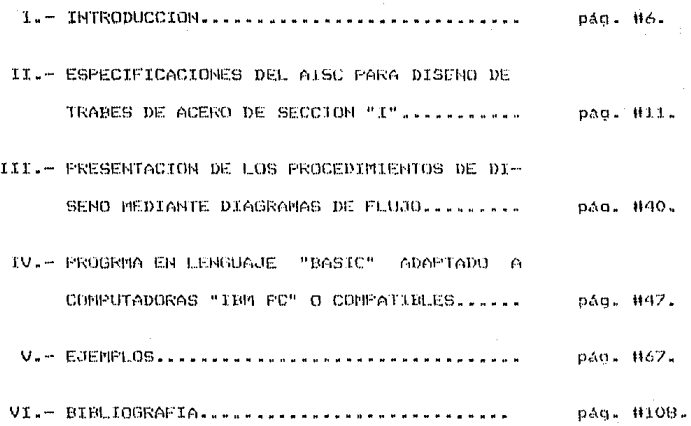

 $\overline{\mathbf{B}}$  $\underline{\mathbf{n}}$  $\mathbf{\mathbf{\mathbf{\mathbf{\omega}}}$ I N I.  $\mathbf{Q}$ Ç c М. 므  $\bullet$ 

#### INTRODUCCION

L.a. Ingenieria Civil, una de las principales fuerzas motrices oue impulsan la economia de cualquier pais. especialmente el nuestro, se ha visto sumergida en un proceso - de cambios y solicitudes que han provocado que esta rama de lа construcción tenga que superarse y modificarse dia con dia.

 $E1$ Ingeniero Civil ha tenido que esforzarse en encontrar nuevas herramientas y materiales que lo lleven a lograr una mayor eficiencia en el manejo de los recurzos, tanto humanos como materiales, reduciendo tiempos y costos, aumentando la calidad de sus desarrollos y permitiendole ser competitivo en el medio en que se desenvuelve.

Una de las herramientas que posiblemente sea la que más ha revolucionado. la industria de la construcción, después del นระ del acero y de el concreto, es la COMPUTADORA PERSONAL. Su relativo bajo costo, y su gran capacidad y rapidez actuales han permitido al Ingeniero Civil superar su capacidad de producción a un costo relativamente bajo si se compara con los beneficios que recibe.

Si bien, las decisiones finales deben et to intomadas definitivamente por el Ingeniero Civil, la computadora es una permite normar su criterio en herramienta que le base información proporcionada por la misma.

En esta tesis, pretendo proporcionar una herramienta más que permita al Ingeniero Civil, realizar diseños de Trabes de Acero, haciendo uso de una Computadora IEM PC o compatible con un minimo de 128 K (Kilobytes) de RAN (memoria de acceso aleatorio) y una unidad de disco.

El uso de de el Programa es posible mediante la utilizacion de un interprete de lenguaje-basic (qwbasic) y los alcances dependerán en mucho de la creatividad de el usuario.

El programa es muy ambicioso, pretende llegar a una solución, que si bien a lo mejor no es la óptima, si es la mejor (la trabe de menor peso sin considerar atiesadores) dentro de los parametros que se proporcionan.

El usuario tiene la libertad de seleccionar de acuerdo a su experiencia y limitantes: los espesores de placa con los que se quiera trabajar o de que se dispongan. el tipo de acero. **La** relación ancho/peralte, el peralte máximo admisible, la ubicación y la magnitud de las cargas (siempre y cuando sean uniformes o puntuales), la ubicacion de los momentos puros y su magnitud, la localización de los apoyos (siendo posible trabajar o no con voladizos) y alqunas cosas más que se descubrirán con su uso.

El programa realiza el análisis estructural de la viga, calculando las reacciones. cortantes, momentos y deformaciones utilizando para esto último el método de la Viga Conjugada,

PAG B

Analiza los resultados de el análisis estructural partiendo de una sección con un peralte inicial propuesto por  $e1$ usuario y utilizando las placas disponibles de menor a mayor espesor procede a realizar las reviciones recomendadas por  $\circ$ 1 AISC (Instituto Americano de Construcción en Acero) y por algunos de  $10<sub>5</sub>$ autores más reconocidosen la materia, aumentandose  $\sim1$ peralte cada yez que no cumpla con una de las restricciones en 2.5 cas.

Si no es posible diseñar una trabe con las especificaciones de diseño estipuladas, el programa lo señalará y solicitará, que se modifiquen.

Una vez que el programa encuentra la menor sección **nue** cumpla con todas las disposiciones del AISC y demás, presenta un menu de opciones que van desde la presentación de la información proporcionada para diseño, hasta la de impresión de resultados o modificaciones al diseño.

El becho de utilizar procesos repetitivos de diseño implica utilizar mayor capacidad de memoria RAM, lo que en ocasiones, si no es suficiente, provoca errores y rompimiento de el proceso rie diseño.

En el capitulo concerniente a los ejemplos se presentan los lineamientos denerales para uso e interpretación de el programa.

mediante la revisión de casos específicos. que pretenden dar una idea, de algunos de los múltiples usos que se le pueden dar al  $m$ ismo.

Finalmente, recomendamos al usuario, que si hien ta). programa puede ser una manera práctica de diseñar trabes armadas de acero, no debe perder de vista que las estructuras están sujetas frecuentemente a fuerzas y condiciones de servicio que no pueden ser previstas con precisión y que las formulas y teorias estructurales utilizadas en él, fuerón establecidas en base a resultados experimentales, que si bien son confiables. deben usarse con cierta reserva. De esta manera, la experiencia y el buen juicio siempre jugarán un papel importante en el uso de el programa, aunque sera necesario complementarlos con un análisis científico, basado en las teorías de las Estructuras y de ી.સ mecánica estructural.

## II .- REPECIFICACIONES DEL AISC PARA DISENO DE TRABES DE ACERO DE SECCION "I"

### ESPECIFICACIONES DEL AISC PARA DISRNO DR TRABES DE ACERO DE SECCION "I".

ANTECEDENTES. Para el desarrollo de la presente tesis.  $50$ ha utilizado el Manual de Construcción en Acero del AISC, en eas. octava edición, así como diferentes textos que en base al mismo, han desarrollado distintos autores (consultar bibliografia).

DEFINICION, Las Trabes de Acero, son vigas de acero fabricadas exprofeso cuando las vigas laminadas **DO** son por no existir perfiles capaces de soportar aplicables. los elementos mecánicos de un problema dado: es-decir, se emplean cuando los claros o las cargas son demasiado grandes para que la estructura pueda resolverse con perfiles laminados. Las formas más comunes (que es la que trata la presente tesis) constan de dos placas gruesas en los patines a los que se suelda una placa cles. alma relativamente delgada. Los peraltes de las trabes alcanzan hasta é metros o más y son comunes los claros de varios cientos de metros.

Las trabes armadas se-prefieren en particular en los puentes de carreteras: permiten una visión sin obstáculos y minimizan los problemas de tolerancia en los cruces de tráfico y en pasos a desnivel de muchos niveles. También se usan las trabes armadas en varios tipos de edificios y de plantas industriales para soportar cardas pesadas.

De acuerdo con la teoria de vinas, el momento flexionante que hay en cada sección transversal equilibrado es fundamentalmente por los patines, mientras que el alma resiste casi toda la fuerza-cortante. Asi-pues, para dimensionar  $1a$ sección transversal se requiere determinar un alma que tenga  $1.5$ capacidad necesaria al cortante y unos patines que junto con  $\boldsymbol{c}$ 1 alma, tengan el módulo de sección necesario.

Έĩ peralte de una trabe armada se ve influido por muchos factores y es imposible establecer reglas con las que se pueda trabaiar sin que ocurran excepciones. En muchos casos el factor determinante es el espacio libre disponible o, como en el caso de puentes de tablero superior, el libramiento para el nivel máximo de aquas o el tráfico que pase por debajo. Aun sin existir dichas limitaciones, el rango de peraltes para resultados económicos ms. considerable. Aunque el peralte de la trabe promedio es de - un décimo a un doceavo de su claro, en ocasiones puede ser necesario utilizar trabes con peralles hasta de un sexto o de un octavo del claro. en particular si existen cargas concentradas muy pesadas como ocurre con las trabes que soportan columnas de edificios. Por otro lado, con cargas más ligeras se pueden usar do manera económica trabes con peraltes pequeños de un catorzeavo o un quinzeavo del claro.

### REQUERIMIENTOS QUE DEBE CUMPLIR UNA SECCION PARA PROCEDER A SU REVISION.

#### 1) DE DEFLEXION.

. Las deflexiones excesivas son indeseables porque:

-Fueden producir grietas en los plafones de techos, en los pisos, o en los muros divisorios.

-Pueden causar incomodidades a los usuarios de la estructu-ra.

indicadores de falta de rigidez de la estructura, lo  $-$ Son que puede ocasionar vibraciones y sobre-esfuerzos de la misma. baio cardas dinámicas.

-Pueden producir distorsiones en las conexiones y apoyos y conducir à esfuerzos secundarios altos no deseables.

-Fueden originar un drenaje deficiente en azoteas, incrementando las cargas debido al "estancamiento" del agua.

-Conociendo que la detlexión (Y) de una vida con un sistema de cargas determinado es directamente proporcional a un valor "K", el cual es posible-conocer haciendo uso del análisis estructural, e inversamente proporcional al módulo de Elasticidad del material con que esta formada la viga y de la Inercia de la sección de la misma, podemos obtener para un punto determinado de la viga:

 $Y_{\text{real}} = \frac{R}{R_T}$ 

donde:

k

 $\hat{Y}_{\text{read}}$  = Deflexión Real.

- t. # Modulo de Elasticidad.
- ĭ.  $\equiv$  Inergia de la Sección.

= Constante que depende del sistema de cargas y de la ubicacion de los apoyos (debe encontrarse haciendo uso de el Análisis estructural).

F1. AISC con el fin de establecer deflexiones máximas permisibles recomienda que la relación claro/peralle de vinas y trabes utilizadas en pisos no debe exceder de 56250/Fy (Fy = Esfuerzo de Fluencia Minimo especificado del acero utilizado). Asi mismo establece que para trabes y vigas que soporten techos planos, no debe ser mayor que 42200/Fb (Fb = Esfuerzo de flexión permisible).

Asi, para una viga con carga uniforme con o sin voladizos y libremente apoyada tenemos:

a) Analizando el tramo entre apoyos:

Flecha Máxima entre Apoyos =  $Y_{\text{real}} = \frac{\text{SWL}}{\text{SFR}}^4$ Momento Máximo entre Apoyos=  $\mathbb{N} = |\underline{\mathsf{w}}|$ <sup>2</sup>

#### $dendes$

 $W =$  Carga Uniformemente Repartida sobre la trabe (kg/ml). L = Longitud total de la trabe.

Resolviendos

 $\frac{3WL^4}{384 \text{ E1}} = \frac{5 L^2 ML^2}{48 \text{ E1}} = \frac{5L^2 m}{8 \text{ E1}}$  $Y_{\text{real}}$  = Irla-Como el esfuerzo actuante a flexión  $fb =$ donde

c = distancia del eje neutro a la fibra más alejada de la

trabe.

$$
ext{entances } Y_{\text{real}} = \frac{5L^2r}{\text{max}}
$$

Para Vigas simétricas, como es nuestro caso, el peralte total  $d = 2c$ , por lo tanto:

 $5 - L$  $Y_{\text{real}}$  =  $24Ed$  $24E<sub>0</sub>$ 

Resolviendo para L/d:

 $Y_{ren}$  (24E)  $5-fL$  $\mathbf{d}$ 

Ł. 42200 (Especificaciones AISC -Haciendo  $-$ H Fb Brosler, pag. 541)

Considerando Acero A-36 (Fy=2530 kg/cm<sup>2</sup>), un material con  $E = 2.039X10^6$  kg/cm<sup>2</sup>, Fb=0.6Fy=1518 kg/cm<sup>2</sup>, sustituyendo e igualando ambas ecuaciones obtenemos:

 $Y_{\text{real}}(24)(2.039 \times 10^6)$ 42200  $5(1518)(L)$ 1518

resolviendo.

 $Y_{\text{real}} \leftarrow \frac{L}{232}$ 

b) Analizando uno de los voladizos.

ысыЗ na⊌<sup>4</sup> Flecha Máxima en el Voladizo =  $Y_{\text{real}}$  = **4ET BET** 

donde:

S = Longitud entre Apoyos en cms. N = Longitud del Voladizo en cms.

 $wN^2$ Momento Máximo = M = -

Considerando f = Mc/I, c=d/2, S/d<=42200/Fb (AISC),  $F$ b=0.6Fy=1518 kg/cm<sup>2</sup> y resolviendo para Y<sub>real</sub> tenemos:

> $N(2+N/S)$  $Y_{\text{real}} \leq$  $96.63$

#### $21$ CORTANTE.  $(AISE - 1.5.1.2)$

El área de la sección transversal del alma dobe ser tal que impida la fluencia por cortante puro: de esta manera el esfuerzo cortante máximo producido debe ser menor que el esfuerzo permitido de 0.40 Fy (AISC - 1.5.1.2).

En perfiles laminados y en perfiles armados (como es el caso que nos ocupa), el área efectiva para resistir cortante podrá calcularse como el producto del peralte total por el espesor del alma.

Matematicamente:

 $Fv = 0.4 Fy$ 

 $f v = \frac{v_{max}}{(h)(t_w)}$ 

Al diseñar debemos cuidar que se cumpla que:

PAG ានា donde.

 $Fy =$  Esfuerzo de Fluencia mínimo especificado del acero uti-

lizado (kgs/cm $^2$ ).

Fv = Esfuerzo Cortante Fermisible (kgs/cm<sup>2</sup>).

fv = Esfuerzo Cortante Actuante (kgs/cm $^2$ ).

h = Peralte total del Alma (cms).

t. = Espesor del Alma (cms).

#### 3) FLEXION (AISC - 1.5.1.4):

Que el esfuerzo producido en la fibra más alejada en cualquier punto de la viga, por el Momento Máximo al que pueda ser sometido. sea menor que el Esfuerzo Máximo Permitido:

 $1.5.1.4.1$ Tensión y Compresión en las fibras extremas de miembros laminados en caliente o armados (excepto vigas hibridas), cargados en el plano de su eje, menor, simétricos con respecto a dicho eje, y que cumplan con los requisitos de esta sección:

$$
\mathsf{Fb} = 0.66\mathsf{Fy}
$$

Para que un miembro se califique bajo esta sección debe cumplir con los siguientes requisitos:

- a) Los patines estarán unidos continuamente al alma. Mota.- Este requisito se considerará cumplido en nuestro estudio.
- b) La relación ancho/espesor de elementos no atiesados del patin a compresión, como se define en la sección 1.9.1.1, no excederá de:

545.  $(F_{Y})^{0.5}$ 

c) La relación ancho/espesor de elementos atiesados de  $_{e1}$ patin en compresión. como se define en la sección  $1.9.2.1$ no excedera de:

$$
\frac{1590}{(Fy)^{0.5}}
$$

d) La relación peralte/espesor del alma o almas debe no exceder el valor dado por las fórmulas (1.5-4a) o  $(1.5 -$ 4b), seqún sea aplicable.

 $d/t = \frac{5370}{F_y^{0.5}} (1 - 3.74^{--} - )$ cuando fa/Fy =< 0.16  $(1.5-4a)$ 

$$
d/t = \frac{2150}{F\sqrt{0.5}}
$$
 cuando fa/Fy > 0.16 (1.5-4b)

donde fa = esfuerzo axial actuante en ko/cm<sup>2</sup>

e) La longitud entre soportes laterales del patin en compresión de miembros que no sean circulares o miembros en cajón, no excederá el valor de:

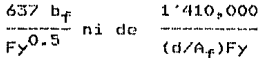

1.5.1.4.2 Los miembros (excepto vidas hibridas) que cummian con los requisitos de la Sección 1.5.1.4.1. salvo que  $b = 72t (b_n \neq \text{ancho del path on cons. } t_n = \text{espesor del path on }$  $CIB.$ exceda 545/Fy<sup>0.5</sup>, pero menor de 800/Fy<sup>0.5</sup>, podrán ser diseñad<sub>es</sub> sobre la base de un esfuerzo de flexión permisible:

$$
Fb = (0.79-0.000239(b_r/2t_r)(Fy^{0.3}))
$$
 (1.5-5a)

1.5.1.4.5 En las fibras extremas de miembros a flexión, no incluidos en las Secciones 1.5.1.4.1 y 1.5.1.4.2 y para el caso que estamos estudiando:

a) Tensión:

$$
Fb = 0.6Fy
$$

b) Compresión:

-Para miembros que cumplan los requisitos de la Sección 1.9.1.2, que tengan un eje de simetria en el plano del alma y que estén cargados en el plano de ésta y compresión en las fibras extremas de perfiles CE flexionados con respecto a su eje mayor: el mayor de los valores calculados con las fórmulas (1.5-6a) ó  $(1.5-6b)$  y  $(1.5-7)$ , según sea el caso ( a menos que un valor mayor se justifique sobre la base de un análisis más preciso). pero no mayor de 0.6Fy.

Cuandos

 $((7172 \times 10^3 \text{ Cb})/Fy)^{0.5}$  =(  $(L/r_+)$  =(  $((35850 \times 10^3 \text{b})/Fy)^{0.5}$  $donde:$ 

 $r_+$  = radio de giro de una sección que comprende el

patin de compresión y 1/3 del alma en compresión, tomado con respecto a un eje en el plano del alma, en cms. Cb = Coeficiente de Flexión que depende de la variación del momento de flexión. Podrá tomarse conservadoramente como la unidad.

entonces:

 $F_b = \left(\begin{array}{c} 2 & F_y(L/r_t)^2 \\ \hline 3 & 107570 \times 10^{3} \text{Cb} \end{array}\right) F_y$  $(1.5 - 6a)$ 

**Cuando:** 

 $\frac{1}{2}$  > (3850x10<sup>3</sup> Cb/Fy )<sup>0.5</sup>

entonces.

$$
Fb = \frac{11950 \times 10^3 \text{ Ch}}{(L/r_t)^2}
$$

 $0_n$  cuando el patin en compresión es sólido y de una sección transversal aproximadamente rectangular y su área no es menor que la del patin en tensión:

 $(1.5 - 6b)$ 

 $(1.5 - 7)$ 

$$
Fb = \frac{843700 \text{ Cb}}{Ld/A_c}
$$

-Para miembros que cumplan los requisitos de la Sección 1.9.1.2, pero no incluidos en el párrafo anterior:

#### $Fb = 0.60$  $Fy$

siempre que las secciones flexionadas con respecto a su eje mayor estén arriostradas lateralmente en la región del esfuerzo de compresión a intervalos no mayores de:

 $rac{637b_f}{F_y 0.5}$ 

### 4) RESISTENCIA AL PANDEO EN EL PLANO VERTICAL DEL PATIN EN COMPRESION (AISC - 1.10.2).

Espesor Minimo del alma se establece mediante E1.  $1a$ condición de que el alma no debe pandearse bajo los esfuerzos verticales de compresión en su plano, resultantes de la curvatura de la viga en flexión.

Cuando se utiliza la resistencia de postpandeo de la placa del alma, el criterio para la relación permisible de peralte/es-pesor del alma aún esta determinado por las consideraciones de pandeo: pero éstas surgen por el hecho de que la curvatura de una trabe armada sujeta a esfuerzo crea una compresión vertical en el alma, debido a una componente hacia abajo del esfuerzo del patin en una longitud curva de la viga en el lado de compresión У de una componente hacia arriba en el lado de tensión. La resistencia vertical al pandeo de la placa del alma debe ser suficiente para soportar la fuerza de compresión y esto se satisface si  $1$ relación de peralte/espesor del alma (h/ $t_{\rm m}$ ) cumple con.  $1a$ condición 1.10.2 del AISC, que requiere que la relación de 1a distancia libre entre los patines con respecto al espesor del. alma no exceda de:

h  
\n
$$
\frac{1}{t_w} = \frac{984\,000}{(Fy(Fy+1160))^{0.5}}
$$
\n(Sec. 1.10.2)

Con objeto de impedir un Pandeo Local prematuro del patin, antes de que se alcance el Esfuerzo de Fluencia, la sección  $1.9.1.2$  $de1$ AISC establece relaciones de ancho/espesor sin atiesar máximas, como en el diseño de una columna como sigue:

800 b  $\mathbb{R}$  $50.5$  $2t_{\epsilon}$ 

 $(Sec. 1.9.1.2)$ 

donde:

b = ancho del patin de la trabe.

### 5) REDUCCION DE ESFUERZO DEBIDO A QUE h/t >6370/((Fb)<sup>0.5</sup>) (AISC 1.10.6).

La contribución del alma a la resistencia a la flexión de la trabe dependera de la relación h/t<sub>ma</sub> porque las almas muy delgadas pueden pandearse con cargas bastantes menores que las de plastificación o de fluencia total.

La relación limite-h/t<sub>u</sub> que permite-el desarrollo de  $1<sub>a</sub>$ Fluencia sin que haya pandeo es tal que el esfuerzo critico de flexión es iqual a Fy, y por consiguiente:

# $\frac{h}{t}$  6370<br>t. (Fb)<sup>0.5</sup>

Una alma delgada que no cumpla con el anterior requisito y sometida a flexión pura se deforma lateralmente desde su posición original y por tanto no soporta su parte correspondiente de carga, a menos que se rigidice con atiesadores longitudinales. Con objeto de valuar adecuadamente la capacidad de momento flexionante de una trabe-sin atiesadores longitudinales se debera utilizar un esfuerzo flexionante permisible F'b:

FAG 27

Donde

 $A_{\omega}$  = Area del Alma de la Sección en estujo.

A. = Area de el Patin en Compresión.

tenerse mucho cuidado que en este caso.el valor Debe  $de1$ Esfuerzo Admisible no sea menor que el actuante a Fassións

> $F^*b \geq F_0$ ó de otra manera  $F'$ b >= Mc/I

#### A) RESISTENCIA A ESEUERZOS PRODUCIDOS POR LA **INTERACCION** DE FLEXION Y FUERZA CORTANTE (AISC - 1.10.7).

Cuando las almas de las Trabes de alma llena, están sujetas una combinación de esfuerzos cortantes y de tensión, deben ă diseñarse en tal forma que el esfuerzo flexionante de tensión debido al momento en el plano del alma de la trabe, no exceda de 0.6Fy ni de:

$$
(0.825 - 0.375 \frac{f_v}{F_u}) F_y
$$
 (1.10-7)

donde:

f. = esfuerzo cortante promedio en el alma (fuerza cortante total dividida entre el área del alma). en ko/cm<sup>2</sup>.  $F_{\rm cr}$  = esfuerzo cortante permisible en el alma, en kg/cm $^2$ , de acuerdo con la formula (1.10-2).

Los estudios analíticos y experimentales han demostrado que la interacción del cortante y flexión puede despreciarse si:

a) el esfuerzo cortante en el alma no es mayor que el 60 por ciento del valor permisible de F.; ó

b) el esfuerzo flexionante en el alma no es mayor que el 75 por ciento del valor máximo admisible.

7) REVISION DEL ALMA POR PANDEO PRODUCIDO POR LA CARGA **TRANSVERSAL** APLICADA ENTRE ា ពន **ATTFRADDRES**  $1415C 1.10.10.21$ .

Las cargas aplicadas en el patín de una trabe armada entre dos atiesadores transversales pueden producir en el alma, delgada que lo soporta un segundo tipo de falla, consistente en el pandeo elástico del tablero comprendido entre los patines y los dos atiesadores.

realizado pocas investigaciones experimentales Cra han tendientes a aclarar este problema, por lo que su solución  $\alpha$ ea basa en consideraciones teóricas aproximadas.

supone que el alma tiene que resistir la carga por Se l st .<br>Sola, sin ninguna ayuda de patines y atiesadores. y que su resistencia está limitada por la iniciación del pandeo elástico, despreciando la capacidad adicional de carga posterior. Por consiguiente, se considera como limite de utilidad estructural la resistencia al pandeo elástico del tabloro de alma, y si las cargas son mayores que ese limite se colocan atiesadores adicionales.

De acuerdo con las normas AISC. las almas de las trabes armadas deben dimensionarse o atiesarse de manera que los esfuerzos de compresión producidos por caroas concentradas o distribuidas que obren sobre ellas. directamente o a través de los patines y que no estén soportadas por atiesadores transversales, no deben exceder los siguientes valores:

$$
\frac{4}{(5.5 + \dots + \dots)} \frac{703000}{(a/h)^2} \frac{kg}{(h/h)^2}
$$
 kg/cm<sup>2</sup>

cuando el patin esta restringido contra la rotación, ni de:

$$
(2 + \frac{4}{(a/h)^2}) \frac{703000}{(b/t_u)^2} \quad kg/cm^2
$$

cuando el patin no esta restringido contra la rotación. donde.

 $h =$  distancia libre entre patines de una trabe en la sección en consideración. en cm.

 $a = distancei$  a istencial tibre entre aties adores transversales. Estos esfuerzos se calcularán como sinue:

- Las cargas concentradas, en kg, se dividirán entre el  $1.$ producto del espesor del alma y la menor dimensión del tablero, ya sea ésta la separación entre atiesadores o peralte del alma.
- $2.1$ Las cargas distribuidas. en kilogramos por centimetro lineal, se dividirán entre ol espesor del alma.

#### ATTESADORES

 $Con$   $e1$ fin de reforzar el alma de trabes armadas. so utilizan atiesadores, estos pueden ser de dos tipos:

a) Atiesadores de Carga, que se colocan en los soportes y en otros puntos de concentración de cardas. y que sirven para distribuir la reacción o las cargas a todo el peralte del alma.

b) Atiesadores de Estabilidad, transversales o longitudinales. para prevenir el pandeo del alma o para incrementar su resistencia de postuandeo.

Los atiesadores de carda se colocarán en pares en extremos de trabes cuyas almas no esten reforzadas y donde se requieran segun las normas que a continuación se señalan:

AISC, en su sección 1.10.10, establece que se deberán F1. colocar atiesadores de carga cuando los esfuerzos de compresión en la raiz de la unión del alma al patín, resultante de cargas concentradas que no son soportadas por atiesadores, excedan el valor de 0.75Fy.

Asi, utilizaremos atiesadores de carga cuando:

Para Cargas interiores

-63  $(ka/cm<sup>2</sup>)$  $1.10 - R$  (AISC)  $f(M+2k)$ 

Para reacciones en apoyos

**ISS**  $(\sqrt{a^2})$ ------->0.75Fv  $1.10 - 9$  (AISC)  $+1N + k$ 

Dondes

R = Carga concentrada o Reacción en Kgs.

t = Espesor del alma en centimetros.

- $N =$  Longitud del empuie en centimetros. (N>=k para reacciones).
- $k =$  Distancia del paño exterior del patin a la raiz de la unión del mismo con el alma, en centimetros.

Los atiesadores de carga deben tener un contacto directo contra el patín o patines através del cual recibirán las cargas o reacciones y deberán extanderse lo mas cerca posible al paño de los patines de placas o Angulos.

Se diseñaran como columnas, considerando como sección de la columna el par de atiesadores mas una porción centrada del alma un ancho no mayor de 25 veces su espesor en atiesadores con interiores, ni mayor de 12 cuando estan localizados los en extremos del alma.

La longitud efectiva para calcular L/r deberá considerarse como el 75% de la longitud total del atiesador. Solamente aquella porción del atiesador fuera del acodamiento del ángulo  $\Omega$ soldadura de patin o alma, debe considerarse como efectiva en el empuje.

El grueso mínimo de el atiesador de apoyo no debe ser menor que :

$$
\frac{b^2a}{12}
$$

donde:

b'a = ancho del atiesador.

Fy = Esfuerzo de Fluencia minimo especificado del acero utilizado (ko/cm<sup>2</sup>)

El momento de inercia con respocto al plano del alma de atiesadores simples o colocados en pares, no debará ser menor que  $(h/50)^4$ .

El esfuerzo permisible en el atiesador (Fp) según  $1a<sub>5</sub>$ especificaciones del AASHTO de 1973 es:

 $(L/r)^2$ Fy  $Fp = 0.55Fy(1 -$ 39.48 F

Reduciendo la longitud total del atiesador a un 75% simplificando para acero A36 (Fy=2530 kg/cm<sup>2</sup>) tenemos:

 $F_{D} = 1392 - 0.0246(L/r)^{2}$ 

#### ATIESADORES INTERMEDIOS

Los atiesadores de estabilidad transversales intermedios, no son necesarios cuando la relacion h/t<sub>o</sub> es menor de 260, y el esfuerzo máximo de corte en el alma (fv) es menor que el permitido por la formula:

$$
Fv = \frac{Fy}{2.89} \qquad \approx \qquad 0.4Fy \qquad (AISC 1.10-1)
$$

donde:

 $C_V = \frac{3.164_8000 \text{ k}}{Fy (b/t_w)^2}$ cuando "C." sea menor de 0.80

1590  $C_V = \frac{200V}{(h/t_w)} (k/Fy)^{0.5}$ ; cuando "C," sea mayor de 0.80

cuando a/h sea menor que 1.00

sea mayor que 1.00

$$
k = 5.34 + \frac{4.00}{(a/h)^2} \qquad \qquad \text{cuando } a/h
$$

 $\overline{5}$ 

Cuando a/h sea mayor de 3, este valor debe tomarse  $conc$ infinito, por lo que:

 $k = 5.34$ 

k = 4.0 +  $\frac{5.34}{(a/b)^2}$ 

La separación de los atiesadores intermedios, cuando son necesarios, sera tal que el esfuerzo de corte en el alma no exceda el valor de Fv calculado por:

Fy =  $\frac{1-C_v}{2.89}$  (C<sub>v</sub> +  $\frac{1-C_v}{1.15(1+(a/h)^2)^{0.5}}$ ); si C<sub>v</sub> es menor que 1.0

 $v = \frac{Fy}{2.89} < 0.4$ Fy ; si Cv es mayor que 1.0

Ademas debemos cuidar que se cumpla que:

 $a < 760$  tw  $S1$  $a$ <br/>n  $h < 260$  two  $xi =$ h<a

Ó

Al seleccionar los limites minimos del espesor del alma se han escogido las dimensiones de los tableros del alma para evitar distorsiones excesivas durante la fabricación, manejo y montaie. Estos limites son:

a  $\frac{260}{n}$  = (  $\frac{260}{n\sqrt{t_{\rm m}}}$  )<sup>2</sup> siendo a/h = (3)

 $E1$ momento de Inercia con referencia a un eje en el plano del alma. de un par de atiesadores intermedios o de un atiesador intermedio simple, no será menor de (h/50)~4. (AISC 1.10.5.4).

Asi mismo, el área de la sección transversal de un atiesador o de un par-de atiesadores intermedios, en cm<sup>2</sup>, separados como lo requiere la formula (1.10-2), será mayor iqual que la calculada por la fórmula (1.10-3):

 $A_{\text{st}} = \frac{1-C_v}{2} \left( \frac{a}{b} - \frac{(a/h)^2}{(1+(a/h)^2)^{0.5}} \right)$ YDht<sub>w</sub>

 $C_{\alpha\beta}$  a, b,  $t_{\alpha\beta}$  estan definidos anteriormente.

Y = cociente entre el esfuerzo del fluencia del acero del alma y el esfuerzo de fluencia del acero del atiesador.

 $D = 1.0$  para un par de atiesadores.

1.8 para atiesadores formados por un ápoulo.

2.4 para atiesadores formados por una placa.

Cuando el esfuerzo cortante máximo, f., en un tablero sea que el permitido por la fórmula (1.10-2), el área total menor podrá ser reducida en iqual proporción.

Cuando se requieren atiesadores intermedios se conectarán para poder trasmitir una fuerza cortante total no menor que la calculada por la fórmula (1.10-4), expresada en Eslogramos por cada contimetro de longitud de un atiesador sencillo o de un par de atiesadores:

> $f_{\text{tot}} = h(fF y/1400)^{3}0.5$  $(1.10-4)$

Fy = esfuerzo de fluencia del acero del alma. en donde:

 $1.8$ capacidad de un tablero para desarrollar un campo de tensión diagonal depende de las condiciones en que se encuentran sus bordes, que deben ser tales que permitan anclar las fuerzas de membrana que aparecen en el alma. Las condiciones en  $105$ tableros extremos son diferentes de los de los intermedios, pues carecen en uno de los bordes verticales del tablero adyacente capaz de resistir las componentes horizontales de las tensiones. Los atiesadores extremos, permiten, trabajando en conjunto con la porción de alma inmediata a cllos. desarrollar una cierta tensión diagonal, pero su grado de utilidad es incierto, de hecho, se ha comprobado experimentalmente que son insuficientes.

El anclaje del campo de tensión diagonal en los extremos de la trabe puede lograrse de dos maneras diferentes: la primera consiste en limitar el ancho del tablero extremo de manera que se elimine el campo de tensión y solamente se desarrolle en 61 acción de vina: así, los tableros extremos no requieren anclaie.  $\gamma$  se lo proporcionan los contiguos. El segundo procedimiento consiste en colocar en el extremo de la trabe una placa vertical que, junto con los atiesadores de los apoyos, si existen, forme un poste de resistencia-suficiente para soportar la fuerza horizontal.

Las especificaciones del AISC estan basadas en  $01$ primer método de acuerdo con ellas. "en trabes armadas diseñadas teniendo en cuenta la acción del campo de tensión diagonal. la
separación entre atiesadores en  $_{\text{los}}$ tableros extremos, en tableros que contengan agujeros grandes y en los adyacentes  $\mathbf{A}$ estos, será tal que:

a =  $\frac{2920 t_w}{(f_v)^{0.5}}$ 

h =  $\frac{2920t_w}{(f_v)^{0.5}}$ ÿ

# III. = PRESENTACION DE LOS PROCEDIMIENTOS DE DISENO MEDIANTE DIAGRAMAS DE FIJJO.

#### PROCEDIMIENTO GENERAL DE DISEÑO.

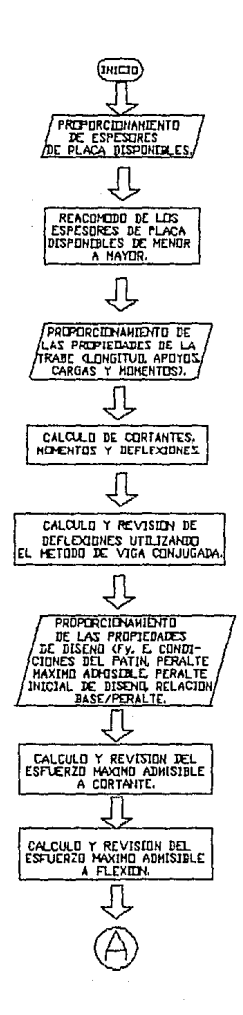

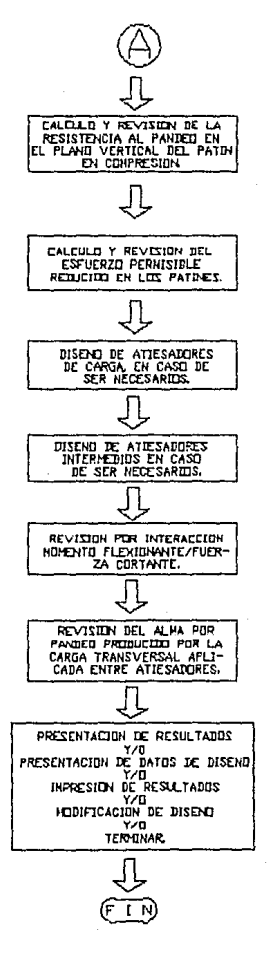

#### PROCEDIMIENTO DE SELECCION DE LA SECCION FINAL DE LA TRABE.

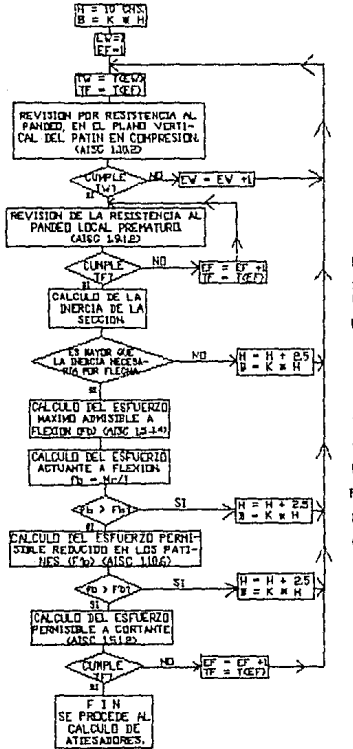

- ALTURA TUTAL DE LA<br>TRABE  $H -$
- EASE DE LA TRABE R  $\equiv$ ĸ  $\bullet$
- 
- EV-NUNCED DE ESPESOR DE PLACA DE ALHA EN RE-VISION
- $EF =$ HUMERO DE ESPESOR DE TV- ESPESOR DEL ALHA EN
- REVISION.
- TF# ESPESOR DEL PATIN EN
- $Fb =$
- Fb-
- EXPENDIR DEL PATIR DE<br>CONSTRUCTION TRANSPORT DE L'ANNIE<br>A FLEXIDM<br>MISIRIC A FLEXIDM<br>ESTUCTO PERISIDIC A<br>ESTUCTO EN MISIRIC A<br>MISIRIC PERISIDIC A FLEXIDE<br>MISIRIC MANIFULA  $F/b$ -
- $H -$
- **BIBLE A LA FLEXION.**<br>BIBLE A LA FLEXION.<br>DISTANCIA DEL CENTROċ  $\blacksquare$ **REVISION A LA FIBRA -**<br>EN CONPRESION MAS -ALEJADA.

FAG 42

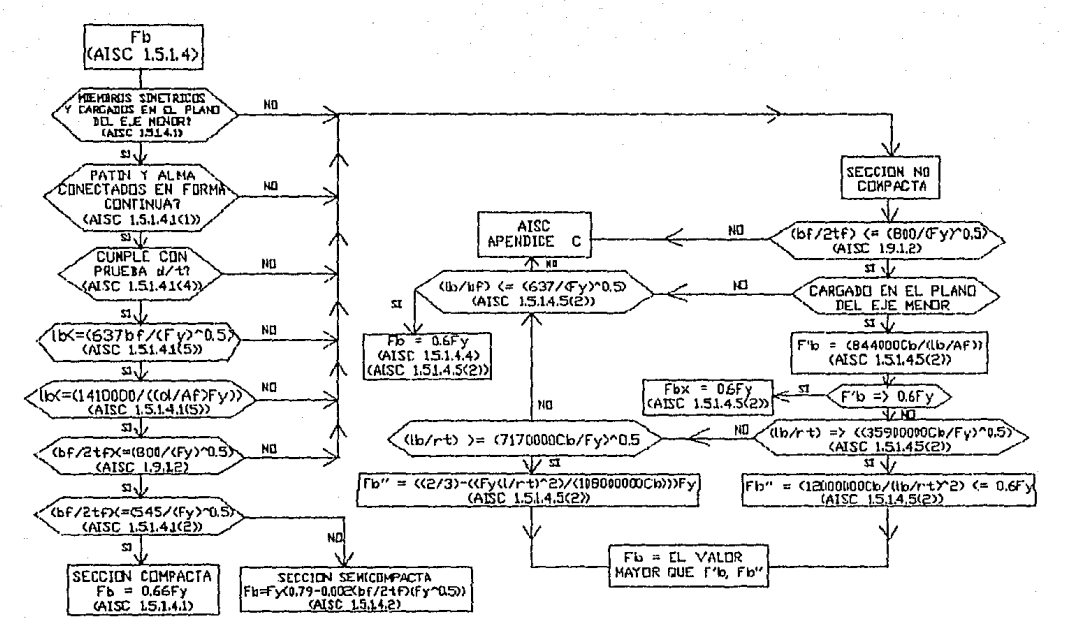

PROCEDIMIENTO GENERAL DE CALCULO DE EL ESFUERZO PERMISIBLE EN FLEXION CON RELACION A UN EJE MENUR (AISC 1.5.1.4)

PAG å

## PROCESO DE DISENO DE ATIESADORES DE CARGA.

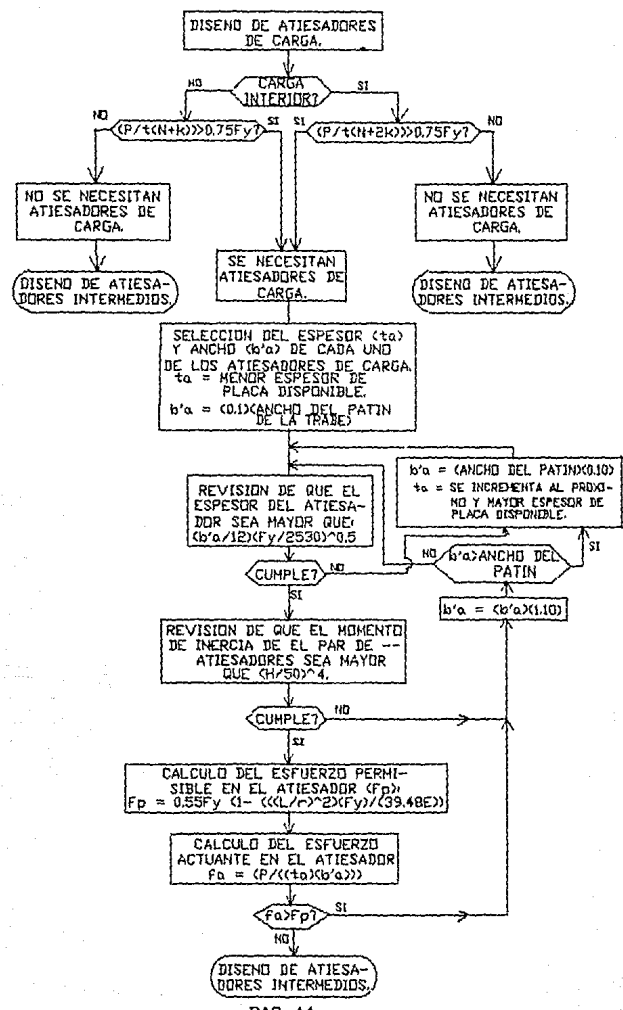

PAG 44

# SELECCION DE EL ESPACIAMIENTO DE LOS ATIESADORES INTERMEDIOS.

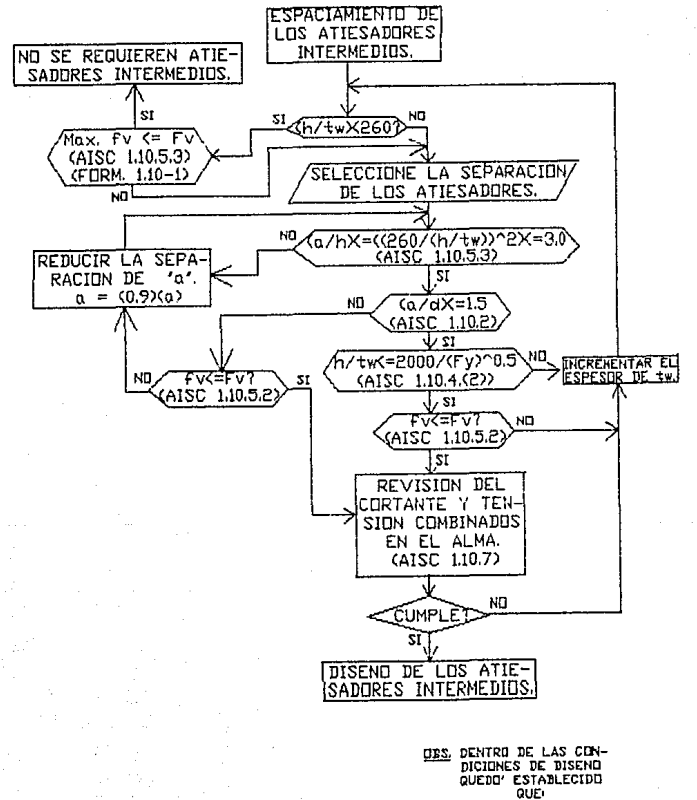

h/tw<=984000/(Fy(Fy+1160))~0.5

(AISC 1.10.2)

## DISEND DE ATIESADORES INTERMEDIOS.

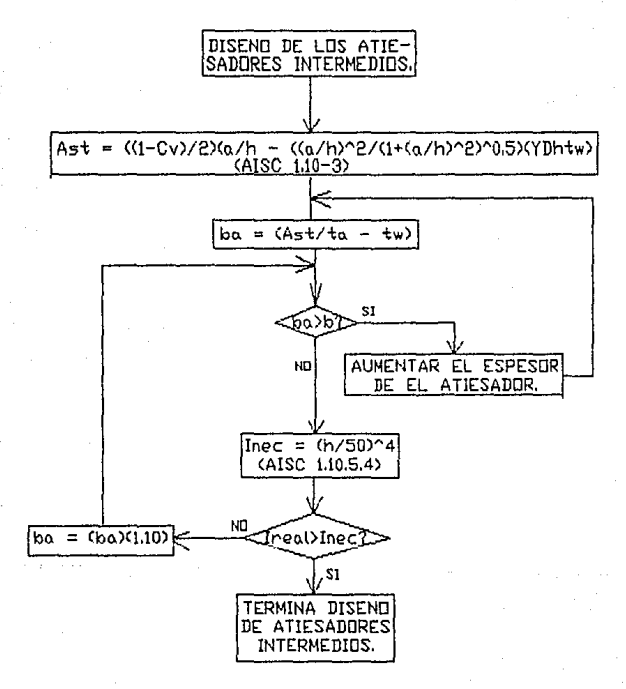

- Ast = Area Minima del atlesador.
- = Ancho del atlesador. юa.
- $ta$ = Espesor del atlesador.

## IV. = PROGRAMA EN LENGUAJE "BASIC" ADAPTADO A COMPUTADORAS "IRM PC" O COMPATIBLES.

10 COLOR 0.0.0:CLS:COLOR 15.1.0 20 FOR I=1 TO 11 :LOCATE I.11: FRINT " ":NEXT I:LOCATE 10.11:PRINT " ":LOCATE 11.11: FRINT" ":LOCATE 12.11:PRINT " :FOR 1=1 TO 10:LOCATE I.21:PRINT " " : NEXT I 30 FOR 1=3 TO 12:LOCATE I.31:PRINT " "ENEXT I:LOCATE 1.31EPRINT " ":LOCATE 2.31:PRINT " ":LOCATE 3.31:PRINT " " - FO R I=3 TO 12:LOCATE I.41:FRINT " " ENEXT TELOCATE 2.36 FRINT " ":LOCATE B. 36 40 PRINT "  $\ddot{\phantom{a}}$ 50 FOR  $I=1$  TO 3: LOCATE T.51: PRINT  $P$ PENEXT ISEDR Iso ID 125 DOATE I,51:PRINT " ":NEXT I:FOR I=10 TO 12: LOCATE I,56:PRINT " ":NEXT I : FOR I=7 TO 9:LOCATE I.62:FRINT " ":NEXT I:FOR I=7 TO B:LOCATE I.50:PRINT " " -NEXT T 60 COLOR 10,1 ,0:LOCATE 16,33:PRINT "\*\*\*\*\*\*\*\*\*\*\*":LOCATE 17,34:PRINT "\*\*O\*\*O\*\*" : LOCATE 18,36:PRINT "\*\*\*\*":LOCATE 19,35:PRINT "\*\*\*\*\*\*":LOCATE 20,34:PRINT"\*\*\*\*\*\*\*\* \*":LOCATE 21,34: FRINT "\*\*\*\*\*\*\*\*":LOCATE 22,35:PRINT "\*\*\*\*\*\*":LOCATE 23,31 70 FRINT "\*\*\*\*\*\*\*\*\*\*\*\*\*\*\*":LOCATE 24.35:FRINT "\* \* \* " 80 SECCIONA\$="FACAEB-AGDFGBCE-FE-B-AGDACDFHGBFDGEFDGECB-":PUENTE\$="CE-B-CGE-FE-B -DAB-FDGFE-G-B-G-A-CE-CD-FA-FGB-CE":FLAY "MLT120LB00XSECCIONA4:XSECCIONA4:XFUENT E\$:" 90 COLOR 15,1,0:CLS 100 GOSUB 9930 110 LOCATE 7,21 : PRINT "\* TESIS PROFESIONAL 120 LOCATE 9.13 130 PRINT "+ DISENO DE TRABES DE ACERO DE SECCION I POR COMPUTADORA +" 140 LOCATE 11.15: PRINT "Que para obtener el título de INGENIERO CIVIL presenta: 150 LOCATE 13,28: PRINT "-LUIS MIGUEL CEBALLOS ZAMORA-" 160 LOCATE 15.31 : PRINT "Guadalajara Jal., 1990." 170 FOR 1=1 TO 15000:NEXT I 180 ' INICIO DE FROGRAMA DE PLACAS. 190 IF W=0 THEN DIM EX(50), TF(50), TW(50) 200 GOSUB 9930 210 LOCATE 10.10 220 FRINT "PROPORCIONE LOS ESPESORES DE FLACA DISPONIBLES, EN CENTIMETROS: " 230 LOCATE 11.32 240 FRINT "\*< 0> FARA TERMINAR\*":IF WW=2 THEN TF=1:00TO 280 250 IF W<>0 THEN LOCATE B.10: FRINT "SE NECESITAN FLACAS DE MAYOR ESPESOR...." 260 IF WOO THEN LOCATE 15,22: FRINT "MAXIMO ESPESOR YA PROPORCIONADO: "; TF(TP-1) \*100:" CMS." 270 IF W=0 THEN TP=1 280 FOR I=TP TO 50 290 LOCATE 13,35 300 FRINT " 310 LOCATE 13,35 320 FRINT "E("I") = ": 330 INPUT A 340 IF A=0 AND I=1 THEN 200 350 IF A=0 THEN 380 360 EX(I)=A/100 370 NEXT I 380 NW=I-1 390 FOR I=TP TO NW 400 TF=EX(I) 410 FOR K=1 TO NW 420 IF TEKEX(K) THEN 460 430 F=1  $440 S = K$ 450 TE=EX(K)

460 NEXT K 420 TELTISTE 480 IF F=1 THEN 510 490 EX(I)=1000000! 500 6010 520 510 EX(S)=1000000! 520 NEXT I 530 TP=NW 540 IF WOO OR WW=2 THEN 3660 550 GOSUB 10010 560 LOCATE 11,20 570 INPUT "CLARO DE LA VIGA EN METROS: ".L:IF L<= O THEN CLS: GOTO 550 580 GOSUB 10010 590 LOCATE 8.20 600 FRINT "UBIOUE LOS APOYOS, " 510 LOCATE 11,20 620 IMPUT "APOYO IZQUIERDO (MIS.): ".AI 630 IF ALSO OR AI=>L THEN 580 640 LOCATE 13,20 650 INPUT "APOYO DERECHO  $(MTS. )$ : " .AD 660 IF AD<=0 OR AD>1 THEN 580 670 IF AI=>AD THEN 580 680 609UB 10010 690 LOCATE 9.20 700 FRINT "FROFORCIONE:" 710 LOCATE 11.20 720 INFUT "NUMERO DE CARGAS UNIFORMES: ",NI 730 IF N1<0 THEN 680 740 IF N1=0 THEN 970 750 ON ERROR GOTO 9920 760 DIN W(H1+20) A(N1+20) B(H1+20) 770 ON ERROR GOTO 0 780 FOR I=1 TO M1 790 GOSUB 10010 800 LOCATE 8.20 810 FRINT "FROPORCIONE:" 820 LOCATE 10.20 830 PRIHT "CARGA ("T") (KG/ML) = ";;INPUT W(I) 840 LOCATE 11,20 850 FRINT "ORIGEN "I" (MTS. ) = " ; : INPUT  $A(1)$ 860 LOCATE 12.20 870 PRINT "IERMINA "I" (MTS. ) = "::INPUT B(I) 880 IF ACIDSO OR BOIDS. THEN 790 890 IF ACLI=>B(1) THEN 790 900 R1=R1+W(I)\*(B(I)-A(I)) 910  $R = (B(I) + A(I))\times B$ 920 IF 0<= A1 THEN 950 930 R2=R2+W(I)&(B(I)-A(I))\*(Q-AI) 240 6010 960 950 R2=R2-W(I)\*(B(J)-n(l))\*(AI-0) **GAA NEYT T** 970 60SUB 10010 980 LOCATE 8,20 990 PRINT "PROPORCIONE:" 1000 LOCATE 11,20 1010 INFUT "NUMERO DE CARGAS FUNTUALES: ",NZ:NUZ=N2 1020 IF N250 THEN 970 1030 IF M2=0 THEM 1220

```
1040 ON ERROR GOTO 9920
1050 DIM P(N2+20), C(N2+20), PU(N2+20)
1060 ON ERROR GOTO O
1070 FOR I=1 TO N2
1080 60SUB 10010
1090 LOCATE 8.20
1100 PRINT "PROPORCIONE:"
1110 LOCATE 11.20
1120 PRINT "CARGA
                      "I" (KGS.) = "::IHPUT P(I):PU(I)=P(I)
1130 LOCATE 13.20
1140 PRINT "UBICACION "I" (MTS.) = "; INPUT C(I):CU(I)=C(I)
1150 IF C(I)<0 OR C(I)>L THEN 1080
1160 R1 = R1 + P(T)1170 IF C(I)<=AI THEN 1200
1180 R2=R2+P(1)*(C(1)-AI)1190 GOTO 1210
1200 R2=R2-P(I)*(AI-C(I))
1210 NEXT I
1220 REM
1230 GOSUB 10010
1240 LOCATE 11,20
1250 REM
1260 INPUT "NUMERO DE MOMENTOS PUROS? ".NM
1270 IF NM<0 THEN CLS: GOTO 1310
1280 IF NM=0 THEN 1410
1290 IF H1=0 AND N2=0 AND HM=0 THEN CLS:END
1300 ON ERROR GOTO 9920
1310 DIM MOM(NM+20) UM(NM+20)
1320 ON ERROR GOTO 0
1330 FOR I=1 TO NM
1340 GOSUB 9930
1350 LOCATE B.14: PRINT "PROPORCIONE: "
1360 LOCATE 10,18:FRINT "MOMENTO FURO ("I") EN KG*M":LOCATE 11,18:INFUT "(FOSITI
VO EN EL SENTIDO DEL RELOJ) = ",MOM(1)
1370 LOCATE 13,18:FRINT "UBICACIÓN DEL MOMENTO FURO ("I") EN MTS. "::INFUT UM(I)
1380 IF UN(I)<0 OR UM(I)>L THEN 1340
1390 R2=R2+MOM(I)
1400 MEXT I
1410 R2=R2/(AD-A1)
1420 R1=R1-R2
1430 CLS:LOCATE 24,40
1440 PRINT "CALCULANDO CORTANTES Y MOMENTOS......
1450 COLOR 15.1.0
1460 N=50:N5=L/N:NSEF=N
1470 ON ERROR GOTO 9920
1480 DIM H(N+1), Y(N+1), X(N+1), M(N+1), V(N+1)
1490 ON ERROR GOTO O
1500 FOR J=1 TO N+1
1510 LOCATE 11,38
1520 PRINT (N+1-J)
1530 X(J)=(J-1)*(L/H)
1540 IF X(J)<AI THEN 1600
1550 M(J)=(X(J)-AI)*R1
1560 V(J)=R1
1570 IF X(J)<AD THEN 1600
1580 H(J)=H(J)+(X(J)-AD)*R2
1590 V(J)=V(J)+R2
1600 IF NM=0 THEN 1650
```
1610 FOR 1=1 TO NM 1620 IF X(J)<UM(1) THEN 1640 1630 M(J)=M(J)+MOM(MM) 1640 NEXT I 1650 TF N1=0 THEN 1750 1.660 FOR 1=1 TO N3 1670 IF X(J)<=A(I) THEN 1740 1.680 IF X(J)>B(I) THEN 1720 1690 M(J)=M(J)-W(I)\*(X(J)-A(I))^2\*.5 1700 V(J)=V(J)-W(I)\*(X(J)-A(1)) 1710 GOTO 1740  $1720$  B(3)=B(3)-W(I)\*(B(I)-A(I))\*(X(3)-(B(I)+A(I))\*.5)  $1730 \text{ V}(J) = V(J) - W(I)*(B(I) - A(I))$ 1740 NEXT I 1750 IF N2=0 THEN 1810 1760 FOR 1=1 TO N2 1770 IF X(J)<C(I) THEN 1800 1780 M(J)=M(J)-P(I)\*(X(J)-C(I)) 1790 V(J)=V(J)-P(I) 1800 NEXT T 1810 T=ARS(M(J)) 1820 Y=ABS(V(J)) 1830 IF T<= N THEN 1850 1340 M=T 1850 IF YEV THEN 1870 1860 V=Y 1870 NEXT J 1880 M=INT(M\*100+.5)/100 1890 V=INT(V\*100+.5)/100 1900 REM 1910 REM 1920 REM 1930 REM 1940 CLS:LOCATE 24,55 1950 PRINT "CALCULANDO FLECHAS....." 1960 COLOR 15,1.0 1970 FOR K=2 TO N+1 STEP 2 1980 IF ICH THEN 2000 1990 H(K)=((M(K-1)+M(K+1))/2)\*2\*M5:BOTO 2010 2000 H(K)=M(K-1)\*N5\*.5 2010 NEXT K  $2020$  IF AI=0 AND AD=L THEN GOSUR 2080 2030 IF AICO AND AD=L THEN GOSUB 2280 2040 IF AI=0 AND AD OL THEN GOSUB 2670 2050 IF AI<> 0 AND AD<>L THEN GOSUB 3060 2060 FI=ABS(FI):FL=ABS(FL):FD=ABS(FD) 2070 GOTO 3660 2080 FOR K=2 TO N+1 STEF 2 2090 T1=T1+H(K) 2100 T2=T2+H(K)\*X(K) 2110 NEXT K 2120 T2=T2/AD 2130 Ti=Ti-T2 2140 FOR 3=1 TO N+1 2150 Y(J)=T1\*X(J) 2160 FOR I=2 TO N+1 STEP 2 2170 IF X(J)<=X(I) THEN 2200  $2180 Y(3)=Y(3)-H(T)*(X(3)-X(1))$ 

2190 NEXT I 2200 YM=ABS(Y(J)) 2210 IF YMC=FL THEN 2230 2220 FL=YM 2230 NEXT J 2240 FL=INT(FL\*100+.5)/100  $2250$   $F1=0$ 2260 FD=0 2270 RETURN 2280 K=0 2290 K=K+2 2300 IF X(K)=>AI THEN 2320 2310 GOTO 2290 2320 FOR I=K TO N+1 STEP 2 2330 TI=TI+H(I) 2340 T2=T2+H(I)\*(X(I)-AI) 2350 NEXT I 2360 T2=T2/(AD-AI)  $2370$   $T1 = T1 - T2$ 2380 FOR J=K TO N+1 2390 Y(J)=T1\*(X(J)-AI) 2400 FOR I=K TO N+1 STEP 2 2410 IF X(J)<=X(I) THEN 2440 2420 YGJ=YGJ-HGJ\*KXGJ-XGJJ 2430 NEXT I 2440 YN=ABS(Y(J)) 2450 IF YMK=FL THEN 2470 2460 FL=YM 2470 NEXT J 2480 FL=INT(FL\*100+.5)/100  $2490$  At=K 2500 A1=A1-1 2510 IF A1<AI THEN 2530 2520 GOTO 2500  $2530$  FOR  $J = 01$  TO 1 STEP  $-1$ 2540 Y(J)=-T1\*(AI-X(J)) 2550 FOR I=(K-2) TO 2 STEP -1 2560 IF X(J)=>X(I) THEN 2590 2570 Y(J)=Y(J)-H(I)\*(X(I)-X(J)) 2580 NEXT 1 2590 YZ=ABS(Y(J)) 2600 IF YZ<=FZ THEN 2620 2610 FZ=YZ 2620 NEXT J 2630 FZ=INT(FZ\*100+.5)/100 2640 FI=FZ  $2650$   $FD=0$ **2660 RETURN** 2670 K=0 2680 K=K+2 2690 IF X(K)>AD THEN 2710 2700 80TO 2680 2710 K=K-2 2720 FOR I=2 TO K STEP 2 2730 Ti=T1+H(I) 2740 T2=T2+H(I)\*X(I) 2750 NEXT I 2760 T2=T2/(AD-AI)

```
2770 T1=T1-T2
2780 FOR 3=1 TO K
2790 Y(J)=T1*X(J)
2800 FOR 1=2 TO K STEP 2
2810 IF X(J) <= X(I) THEN 2840
2820 Y(J)=Y(J)-H(I)*(X(J)-X(I))
2830 NEXT I
2840 YM=ABS(Y(J))
2850 IF YMC=FL THEN 2870
2860 FL=YH
2870 NEXT J
2880 FL=IHT(FL*100+.5)/100
2890 A1=K
2900 A1=A1+1
2910 IF X(A1)>AD THEN 2930
2920 GOTO 2900
2930 FOR JEA1 ID NH1
2940 Y(J)=T2*(X(J)-AD)
2950 FOR I=(K+2) TO N+1 STEP 2
2960 IF X(J)<=X(I) THEN 2990
2970 Y(J)=Y(J)+H(I)*(X(J)-X(I))
2980 NEXT I
2990 YZ=ABS(Y(J))
3000 IF YZ> FZ THEN FZ=YZ
SOLO NEYT J
3020 FZ=INT(FZ*100+.5)/100
3030 FI=0
3040 FD=FZ
3050 RETURN
3060 FOR I=2 TO N+1 STEP 2
3070 IF X(I)=>AI THEN 3090
3080 NEXT I
3090 Ki=I
3100 FOR I=K1 TO N+1 STEP 2
3110 IF X(I)>AD THEN 3130
3120 NEXT I
3130 K2=I-2
3140 FOR 1=K1 TO K2
3150 T1=T1+H(I)
5160 T2=T2+H(I)*(X(I)-AI)
3170 NEXT I
3180 T2=T2/(AD-AI)
3190 T1=T1-T2
3200 Ai=0
3210 A1=A1+1
3220 IF X(A1) >A1 THEN 3240
3230 GOTO 3210
3240 A2=A1-1
3250 A2=A2+1
3260 IF X(A2) AD THEN 3280
3270 GOTO 3250
3280 A2=A2-1
3290 FOR J=(A1-1) TO 62
3300 Y(J)=f1*(X(J)-61)
3310 FOR I=K1 TO K2 STEP 2
SS20 IF X(J)<=X(I) THEN 3350
3330 Y(J)=Y(J)-H(L)*(X(J)-X(I))
3340 NEXT I
```
3350 YM=ABS(Y(J)) 3360 IF YM>FL THEN FL=YM 3370 NEXT J 3380 FL=INT(FL\*100+.5)/100  $3390 A1 = A1 - 1$ 3400 FOR J=(A1-2) TO 1 STEP -1  $3410 Y(3) = T1 * (AI - X(3))$ 3420 FOR  $I = (K1 - 2)$  TO 2 STEP  $-2$ 3430 IF X(J)=>X(I) THEN 3460 3440 Y(J)=Y(J)+H(I)\*(X(I)-X(J)) 3450 NEXT T 3460 YZ=ABS(Y(J)) 3470 IF YZ>FZ THEN EZ=YZ 3480 MEXT J 3490 FZ=INT(FZ\*100+.51/100 3500 A2=A2+1 3510 K2=K2+2 3520 FOR J=A2 TO N+1 3530 Y(J)=T2\*(X(J)-AD) 3540 IF K2>(N+1) THEN 3590 3550 FOR I=K2 TO N+1 STEP 2 3560 IF X(J)<=X(I) THEN 3590  $3570 Y(J) = Y(J) + H(I) * (X(J) - X(I))$ 3580 NEXT T 3590 YY=ABS(Y(J)) 3600 IF YY>FW THEN FW=YY 3610 NEXT J 3620 FW=INT(FW\*100+.5)/100 3630 FI=FZ 3640 FD=FW 3650 RETURN 3660 K=KE 3670 IF WWW=7 THEN 4120 3680 IF WW=1 AND FY=0 THEN 3760 3690 IF WW=2 THEN 4120 3700 IF W=1 THEN 4150 3710 IF W=2 THEN 4200 3720 IF W=3 THEN W=0 3730 IF W=4 THEN 7250 3740 IF W=5 THEN W=0 3750 IF M=6 THEN 7590 3760 GOSUB 10010 3770 LOCATE 8,20: FRINT "FROPORCIONE:" 3780 LOCATE 11,20 3790 INPUT "Fy en kgs/cm2: ",FY 3800 IF FY=2530 THEN E=2039000!: GOTO 3850 3810 GOSUB 10010 3820 LOCATE 8,20: PRINT "PROPORCIONE:" 3830 LOCATE 11,20 3840 INPUT "E en Kos/cm2: ".E 3850 FY=FY\*10000:E=E\*10000 3860 GOSUB 9930 3870 LOCATE 10,14 3880 PRINT "EL PATIN SUPERIOR ESTA RESTRINGIDO CONTRA LA ROTACION": LOCATE 12.33: FRINT"<S/N>":LOCATE 14.36:INPUT " ".ROTACION\$ J890 IF ROTACION\$<>"S" AND ROTACION\$<>"s" AND ROTACION\$<>"N" AND ROTACION\$<>"n" **THEN 3870** 3900 60SUB 10010 3910 IF WOO AND ARCO THEN LOCATE 8,20:PRINT "SE NECESITA AUMENTAR EL PERALTE "

:LOCATE 9,20:PRINT "MAXIMO ADMISIBLE DE "H1" MTS..." 3920 LOCATE 11.20 3930 PRINT "PERALTE MAXIMO ADMISIBLE (MTS.): " 3940 LOCATE 13,33 3950 INFUT " ".H1 3960 IF W=3 AND H1<H THEN 3900 3970 IF W=5 AND HIKH THEN 3900 S980 IF W=3 THEN 4150 3990 IF W=5 THEN 4150 4000 BDSUR 10010 4010 LOCATE 10.20 4020 FRINT "PERALTE INICIAL DE DISENO (MIS.): " 4030 LOCATE 12,33 4040 INPUT " ".H 4050 IF H2H1 THEN 3900 4060 GOSUB 10010 4070 LOCATE 10,20 4080 PRINT "RELACION DE DISENO DASE/PERALTE:" 4090 LOCATE 12,33 4100 INPUT " ".K 4110 KE=K  $4120.71 \pm 0.77 \pm 0.7$ 4130 ' REVISION DE LA RESISTENCIA AL PANDEO EN EL PLANO VERTICAL DEL PATIM EN -4140 'CONFRESION (AISC-1.10.2) 4150 ZI=ZI+1 4160 AB=H\*100\*((FY/10000)\*((FY/10000)+1160))1,5/984000!:nB=AB/100 4170 IF TE(ZI)<AB AND ZI=TP THEN CLS:W=1:TP=TP+1:GOTO 180 4180 IF TE(ZI)<AB THEN 4150 4190 'REVISION DE LA RESISTENCIA AL PANDEO LOCAL PREMATURO (AISC-1.9.1.2) 4200 ZY=ZY+1 4210 AC=K\*H\*100\*(FY/10000) -. 5/1600: AC=AC/100 4220 IF TE(ZY)<AC AND ZY=TP THEN CLS:W=2:TP=TF+1:GOTO 180 4230 IF TE(ZY)<AC THEN 4200 4240 IX=((K#H#(H+2\*TF(ZY))^3)/12)-((K#H-TF(ZI))\*H^3/12) 4250 F1=(AD-AI)/232 4260 F2=AI\*(2+(AI/L))/96.63 4270 F3=(L-AD)\*(2+((L-AD)/L))/96.63 4280 IF FLOO THEN AE(1)=FL/(EXE1) 4290 IF FIO0 THEN AC(2)=FI/(E\*F2) 4300 IF FDOO THEN AE(3)=FD/(E\*F3) 4310 IF IXKAE(1) THEN H=1H.025:ZI=ZI-1:ZY=ZY-1:00TO 4350 4320 IF IX<AE(2) THEN H=14.025:ZI=ZI-1:ZY=ZY-1:GOTO 4350 4330 IF IXKAE(3) THEN H=H+.025:ZI=ZI-1:ZY=ZY-1:GOTO 4350 4340 GOTO 4370 4350 IF HOHI THEN CLS: 0-3:60IO 3900 4360 6010 4150 4370 'CALCULO DE FB. 4380 HF TR=1 THEN 4430 ALIPO TRELL 4400 CLS:LOCATE 24.25 3416 PRINT "CALCULANDO EL ESFUERZO PERMISIRIE EN FLEXION (Fb).... 4420 COLOR 15,1,0 4430 LB=AD-AI 4440 IF LEE (637\*K\*FR100/IFY/100003"L5)/100) THEN 4580 4450 D=H+2\*TF(ZY) 4460 AF\*K\*H\*(FCZY) 4470 IF LB>((1410000!/(((D\*100)/(AF\*10000))\*(FY/10000)))/100) THEN 4580 4480 IF ((K\*H)/(2\*IF(ZY)))/(800/(FY/10000)^ 5) THEH 4580

```
4490 IF ((K*H)/(2*TF(ZY)))>(545/(FY/10000)^.5) THEN 4770
4500 CLS:FRINT "CONSIDERACIONES PARA CALCULO DEL ESFUERZO MAXIMO ADMISINLE A FLE
XIOM:":PRINT"-Viga simetrica y cargada en el plano del eje menor."
4510 PRIMI "-Fatin y alma conectados en forma continua.":PRINT"-Arriostramiento
 lateral en los apoyos."
4520 PRINT: INPUT " SE CUMPLEN <S/N>7 ":A$
4530 IF AGO"S" AND AGO"H" THEN 4520
4540 IF As= "N" THEN 4580
4550 'SECCION COMPACTA
4560 S=1:FB=.66*FY
4570 GDT0 4820
4580 'SECCION NO COMPACTA.
4590 LB=AD-AI
4600 D=H+2*TF(ZY)
4610 AF=K*H*TF(ZY)
4620 II=(IF(ZY)*(K*H)^3+(1/6)*H*TF(ZI)^3)/12
4630 AY=CTECZY)*K*H*(1/6)*H*TECZI))
4640 RT=((IT/AY)".5)
4650 FPB=(844000)/(LB*D/AF))*10000
4660 IF FEB=>(.6*EY) THEN FB=.6*EY:GOTO 4750
4670 IF (LB/RT)=>((35900000#*10000/FY)^.5) THEN 4710
4680 IF (LB/RT)<((7170000)*10000/FY)^.5) THEN FB=.6*FY:GOT0 4750
4690 F1B=(2/3-((FY/10000)*(LB/RT)^2/108000000#))*FY
4200 GOTO 4220
4710 F1B=(12000000H/(LB/RT)^2)*10000
4720 IF F1B>(.6*FY) THEN F1B=.6*FY
4730 IF FIR>FPB THEN FR=FIR:GOTO 4750
4740 FB=FPB
4750 S=2
4760 GOTO 4820
4770 'SECCION SEMICOMPACTAL
4780 FB=FY*(.79-.002*(K*H/(2*TF(2Y)))*(FY/10000)".5)
4790 S=3
4800 60TO 4820
4810 ' REVISION DEL ESFUERZO A FLEXION.
4820 IX=((K*H*(H+2*TF(ZY))^3)/12)~((K*H~TF(ZI))*H^3/12)
4830 FMR=M*(H+2*TF(ZY))*.5/IX
4840 IF FB>FMB THEN GOTO 4070
4850 H=H+.025:ZI=2I-1:ZY=ZY-1
4840 IF HOHI THEN CLS:N=5:GOTO 3900
4870 GOTO 4150
4880 'DETERMINACION DEL ESFUERZO PERMISIBLE REDUCIDO EN LOS PATINES.
4890 IF (H/TF(ZI))<=(6370/(FB/10000)^.5) THEN 4970
4900 FB=FB*(1-.0005*((TF(ZI)*H)/(TF(ZY)*K*H))*((H/TF(ZI))-(6370/(FB/10000)^.5)))
4910 IX=((K*H*(H+2*TF(ZY))^3)/12)~((K*H-TF(Z1))*H^3/12) |
4920 FHB=N*(H+2*TF(ZY))*.5/IX
4930 IF FB>FMD THEN GOTO 4970
4940 H=H+.025:ZI=ZI-1:ZY=ZY-1
-4950 IF HOHI THEN CLS:W=5:GOTO 3900
4960 6010 4180
4970 REM
4980 IF S=1 THEN REM "*SECCION COMPACTA*" :PRIMT "Fb = "FB/10000" kgs/cm2":PRIN:
 "fb = ":FMB/10000" kg/cm2"
4990 IF S=2 THEN REM "*SECCION NO CONFACTA*": FRINT "Fb = "FB/10000" kas/ca2":"
RINT "fb = ";FMB/10000" kq/cm2"
5000 IF 5=3 THEN REM "*SECCION SEMICOMPACIA*": PRIMT "Fb = "FB/10000" kas/cm2":
FRINT "fb = ":FMD/10000" kg/cm2"
5010 FEM
```
5020 'REVISION DEL ESFUERZO CORT5020 'REVISION DEL ESFUERZO CORTANTE (1.5.1.2. A. 5030 AV=V/(.4\*FY\*H) 5040 IF TF(Z1)<AV THEN ZY=ZY-1 SOSO IF TE(ZI)<AV AND ZI=TP THEN CLS:W=1:TP=TP+1:GOTO20 5060 IF TF(ZI) <AV THEH 4150 5070 IF AD=1 THEN 5670 5080 AO=1 5090 BOSUB 10010 5100 LOCATE 11.20 5110 PRINT "DISEND DE ATIESADORES DE CARGA." 5120 IF WW=1 OR WW=2 THEN N2=NU2-2 5130 NU2=N2+2 5140 ON ERROR GOTO 9920 5150 DIM K(N2+5), L(N2+5), CF(N2+5), FF(N2+5), KU(N2+5), LU(N2+5) 5160 UN ERROR GOTO 0 5170 FOR I=1 TO 10000:NEXT 1 5180 GOSUB 10010 5190 LOCATE 8.20 5200 PRINT "REACCION IZQUIERDA:" 5210 LOCATE 10.20 5220 FRINT "R = "R1" KGS." 5230 P(N2+1)=R1:C(N2+1)=AI 5240 LOCATE 11,20 5250 PRINT "UBICACION: "AI" MTS." 5260 LOCATE 12.20 5270 INPUT "LONG. DEL EMPUJE EN MTS.: ",L(N2+1):LU(N2+1)=L(N2+1) 5280 LOCATE 13,20 5290 INPUT "VALOR DE K EN MTS.: ", K(N2+1): KU(N2+1)=K(N2+1) 5300 GOSUB 10010 5310 LOCATE 8,20 5320 PRINT "REACCION DERECHA: ": PRINT 5330 LOCATE 10 20 5340 FRINT "R = "R2" KGS." 5350 F(N2+2)=R2:C(N2+2)=AD 5360 LOCATE 11,20 5370 PRINT "URICACION: "AD" MTS." 5380 LOCATE 12.20 5390 INPUT "LONG. DEL ENFUJE EN MTS.: ".L(N2+2):LU(N2+2)=L(N2+2) -5400 LOCATE 13.20 5410 IHPUT "VALUR DE K EN MTS.: ".K(N2+2):KU(N2+2)=K(N2+2) 5420 IF N2=0 THEN 5630 5430 GOSUB 9650 5440 FOR RT=1 TO N2 5450 GOSUB 10010 5460 LOCATE 8.20 5470 PRINT "CARGA CONCENTRADA NUM. "KI"." 5480 LOCATE 10,20 5490 FRINT "P("RT") = "PU(RT)" KGS." 5500 LOCATE 11.20 5510 FRINT "UBICACION: "C(RT)" MIS." 5520 LOCATE 12,20 5530 INFUT "LOMG. DEL EMPLUE EN MIS.: ".L(RI):LU(RT)=L(RT) 5540 LOCATE 13,20 S550 INFUT "VALOR DE K EN MTS.: ",K(RT):KU(RT)=K(RT) **5560 HEXT RT** 5570 FOR 1=1 TO N2 5580 IF C(I)=Al AND P(I)<>R1 THEN P(I)=R1:P(N2+1)=0 5590 IF C(I)=AD AND P(I)<R2 THEN P(I)=R2 :P(N2+2)=0

5600 NEXT I 5610 CLS:LOCATE 23,42:FRINT "Espere un momento por favor...." 5620 N2=N2+2:GOSUB 9650 5630 IF N2=0 THEN N2=2 5640 ON ERROR GOTO 9920 5650 DIM AC(N2+5), BC(N2+5) 5660 ON ERROR GOTO 0 5670 FOR I=1 TO N2 5680 IF C(I)=0 OR C(I)=L THEN 5710 5690 AC(I)=P(I)/(TF(ZI)\*(L(I)+2\*K(I))) 5700 60TO 5720  $5710$  AC(I)=P(I)/(TF(ZI)\*(L(I)+K(I))) 5720 NEXT I 5730 RE=.75\*FY 5740 FOR I=1 TO N2 5750 IF AC(I)<=RE THEN AC(I)=0 5760 NEXT T 5770 J=0 5780 FOR I=1 TO N2 5790 IF AC(I)=0 THEN 5860 5800 J=J+1 5810 BC(J)=C(I) 5920 C(J)=C(I)  $5830 F(J) = F(I)$  $5840$   $L(J) = L(I)$ 5850 K(J)=K(I) 5860 NEXT I 5870 N2=J 5880 A=L 5890 RH=H/TF(ZI) 5900 IF RH>260 THEN AW=1:MV=V/(H\*TF(ZI)):GOTO 5950:' SE NECESITAN ATTESADORES EN TODA LA VIGA SIN MAS CALCULOS. 5910 GOSUR 9350 5920 MV=V/(H\*TF(ZI)) 5930 IF FU>MV THEN 5960 5940 AZ=2 5950 GOTO 5980: ' SE NECESITAN ATIESADORES INTERMEDIOS. 5960 ' NO SE NECESITAN ATIESADORES INTERMEDIOS. 5970 IF N2=0 THEN 7650:' NO SE NECESITAN ATIESADORES DE NINGUN TIPO. 5980 IF H2=0 THEN 6000:' NO SE NECESITAN ATIESADORES DE CARGA. 5990 ' SE NECESITAN ATIESADORES DE CARGA TAMBIEN. 6000 ' CALCULD DE ESFUERZOS CORTANTES ACTUALES EN CADA TRAMO. 6010 ON ERROR GOTO 9920 6020 DIM HU(N+1) 5030 ON ERROR GOTO O 1040 FOR J=1 TO N+1 5050 MV(J)=ABS(V(J)/(H\*TF(ZI))) 5060 NEXT J 6070 IF AW=1 OR AZ=2 THEN GOSUB 9490:' SI SE NECESITAN ATIESADORES INTERMEDIOS. 6080 IF AW=0 AND AZ=0 THEN FOR J=1 TO N2: TA(J)=C(J):NEXT J:J=J-1:GOTO 6620 6090 ON ERROR GOTO 9920 6100 DIM TA(60) SV(60) SM(60) 6110 ON ERROR GOTO O 6120 J=0:II=0:ZW=1 6130 J=J+1 6140 IF J=1 THEN TA(1)=TE: GOTO 6160 6150 TA(J)=TA(J-1)+TI 6160 IF TA(J)<L THEN 6240

6170 TA(J)=0:SM(J)=0:SV(J)=0:d=1-1 6180 IF II=N2 OR TA(J)=1. THEN 6210 6190 II=II+1:J=J+1:TA(J)=C(II) 6200 GOTO 6300 6210 IF (INT((L-TA(J))\*10+15)/10)>(INT((TE\*10)+15)/10) AND (TA(J))<>L THEN J=J+1 :TA(J)=L-TE:GOTO 6240 6220 SV(J+1)=MV:SM(J+1)=FV 6230 NUMATIESADORES-J : GOTO 6620 : ' FINALIZA LA LOCALIZACION DE ATIESADORES. 6240 IF N2=0 THEN 6300 6250 IF IT=N2 THEN 6300 6260 II=II+1 6270 IF TA(J)=C(II) AND C(II)=0 THEN 6130 6280 IF TA(J) =>C(II) THEN TA(J) =C(II):GUTO 6300 6290 II=II-1 6300 FOR 0Y=1 TO N+1 6310 IF X(0Y)=>1A(J-1) THEN 6330 6320 NEXT BY 6330 FOR ZW=1 TO N+1 6340 IF X(ZW)=TA(J) THEN 6370 6350 IF X(ZW)>TA(J) THEN ZW=ZW-1:60TD 6370 6360 NEXT ZW  $6370$   $A=14(3)-14(3-1)$ 6380 IF A=0 AND JO1 THEN J=J-1:60TO 6130 6390 IF A=0 THEN 6130 6400 MV=MV(GY) 6410 FOR ZX=0Y TO ZW 6420 IF MV(ZX)=>MV THEN MV=MV(ZX) 6430 NEXT ZX 6440 GOSUB 9350 6450 IF FU=>MV THEN SV(J)=MV:SM(J)=FV:GOTD 6500 6460 TA(J)=TA(J-1)+(TA(J)-TA(J-1))\*-9 6470 IF IT=0 OR N2=0 THEN 6490 6480 IF (TA(J))<(C(II)) THEN II=II-1 6490 GOTO 6330  $6500$  A=1 -TA(J) 6510 IF A=0 THEN 6230 4520 FOR ZP=1 TO N+1 6530 IF X(ZP)=> TA(J) THEH 6550 6540 NEXT ZP 6550 HV-HV(ZF) 6560 FOR 2X=ZP TO N+1 6570 IF MV(ZX) =>MV THEN MV=MV(ZX) 6500 NEXT ZX 6590 GOSUR 9350 6600 IF FV=> HV AMD AW<>1 THEN 6180 6610 GOTO 6130 6620 ON ERROR GOTO 9920 6630 DIM LA(150) 6640 ON ERROR GUTO 0 6650 YI=0 6660 TF J=0 THEN 6740 6670 FOR 1Y=1 TO J 6680 Yl=YI+1 6690 IF (TA(IY)-TA(IY-1))<>0 THEN LA(YI)=INT((TA(IY)-TA(IY-1))\*100+.5)/100:60TO 6710 6700 YI=YI-1 6710 IF TA(IY)=L THEN 6730 6720 NEXT IY

6730 IF TA(J)<L THEN YI=YI+1:LA(YI)=L-TA(J) 5740 / REVISION FOR INTERACCION MOMENTO FLEXIONANTE/FUERZA CORTANTE. 6750 RV=0 6760 FOR IY=1 TO J 6770 ON ERROR GOTO 9920 6780 IF (SV(IY)/SM(IY))>RV THEN RV=SV(IY)/SM(IY) 6790 ON ERROR GOTO O 6800 NEXT IY AR10 FII=(.825 -. 375\*RV)\*FY 6820 IF FII>(.6\*FY) THEN FII=.6\*FY 6830 FMB=M\*(H+2\*TF(ZY))\*.5/IX 6840 IF FII=>FMB THEN 6880 6850 ZY=ZY-1 6860 IF TF(ZI)=TF THEN CLS:W=1:TF=TF+1:GOTO 180 6870 GOTO 4150 6880 REM REVISION DEL ALMA FOR PANDEO PRODUCIDO FOR LA CARGA TRANSVERSAL AFLICAD A ENTRE ATTESADORES. 6890 IF N1=0 THEN 7120 6900 IF J=0 THEN YI=1:LA=AD-AI:GOTO 6920 6910 LA=TI 6920 IF ROTACION \*\* "H" OR ROTACION \*\* "n" THEN GOTO 6950 6930 FC=(5.5+4/(LA/H)^2)\*703000!\*10000/(H/TF(ZI))^2 6940 GOTO 6960 6950 FC=(2+4/(LA/H)^2)\*703000!\*10000/(H/TF(ZI))^2 6960 MMAX=0 6970 FOR I=1 TO M1 6980 IF W(I)>WMAX THEN WMAX=W(I) 6990 NEXT I 7000 IF (WHAX/TF(ZI))<=FC THEN 7120 7010 IF JOO THEN 7090 7020 IF J=0 AND CONTADOR=0 THEN LA=L:CONTADOR=1 7030 LA=LA/2:CONTADOR=CONTADOR\*2 7040 FOR I=1 TO (CONTADOR-1) 7050 TA(I)=(L/CONTADOR)\*I:LA(I)=L/CONTADOR 7060 NEXT I 7070 J=I-1:YI=J+1:LA(J+1)=L/CONTADOR 7080 GOTO 6920 7090 TI=.8\*TI 7100 IF TE>TI THEN TE=TI 7110 GDTO 6120 7120 REM DISENO DE LOS ATIESADORES INTERMEDIOS. 7130 IF AWO1 AND AZO2 THEN 7330:REM SOLD SE MECESITAN ATTESADURES DE CARGA. 7140 ON ERROR GOTO 9920 7150 DIM BA(J+20), EAT(J+20) 7160 ON ERROR GOTO 0 7170 A=TI 7180 GOSUR 9350 7190 AST=((1-CV)/2)\*(A/H-(A/H)^2/(1+(A/H)^2)^(1/2))\*H\*TF(ZI) 7200 ZA=1 7210 IF AST<0 THEN BA=.05\*KE\*H:GOTO 7270 7220 BA=(AST/TF(ZA))-TF(ZI) 7230 IF BA<=(KE\*H-TF(ZI)) THEN 7270 7240 IF ZA=TP THEN CLS:W=4:TP=TP+1:GOTO 180 /250 ZA=ZA+1 7260 GUTO 7220 7270 IAT=IF(ZA)\*(BA+TF(ZI))^3/12 7280 IF IAT=>((H/50)^4) THEN GOTO 7310 /290 BA=BA\*1.1

```
7300 GOTO 7230
7310 FOR I=1 TO J
7320 BA(I)=BA
7330 EAT(I)=IF(ZA)
7340 NEXT I
7350 REM DISENO DE ATIESADORES DE CARGA.
7360 III=1
7370 ON ERROR GOTO 9920
7380 DIM IAT(J+20), AAT(J+20), RAT(J+20), KLR(J+20), FPAT(J+20), FAAT(J+20)
7390 ON ERROR GOTO 0
7400 IF N2=0 THEN 7650; REN NO SE NECESITAN ATIESADDRES DE CARGA.
7410 REM INICIO DE REVISION.
7420 ZAC=ZA
7430 FOR AAA=1 TO J
7440 IF TA(AAA)<>C(III) THEN NEXT AAA
7450 REM DISENO DE ATIESADORES DE CARGA.
7460 IAT(AAA)=EAT(AAA)*(BA(AAA)+TF(ZI))^3/12
7470 IF TA(AAA)=0 OR TA(AAA)=L THEN NEX=12
7480 NEX=25
7490 AAT(AAA)= BA(AAA)*EAT(AAA)+NEX*TE(ZI)^2
7500 RAT(AAA)=(IAT(AAA)/AAT(AAA))^.5
7510 KLR(AAA) = 75*H/RAT(AAA)
7520 FFAT(AAA)= (.55*FY-(.0773*FY^2*KLR(AAA)^2)/(3.1416^2*E))
7530 FAAT(AAA)=P(III)/AAT(AAA)
7540 IF FAAT(AAA)<FFPAT(AAA) THEN 7620
7550 BA(AAA)=BA(AAA)*1.1
7560 IF BA(AAA)<=(KE*H-TF(ZI)) THEN 7460
7570 IF ZAC=TP THEN CLS:N=6:TP=TP+1:GOTO 180
7580 ZAC=ZAC+1
7590 EAT(AAA)=TF(ZAC)
7600 BA(AAA)=BA(AAA)*-1
7610 6010 7460
7620 IF III=N2 THEN 7650
7630 III=III+1
7640 GOTO 7410
7650 REM FRESENTACION DE RESULTADOS.
7660 CLS
7670 LOCATE 3,20
7680 PRINT "*MENU DE RESULTADOS FINALES*"
7690 LOCATE 5,10: PRINT "1.- DIMENSIONES DE LA SECCION FINAL."
7700 LOCATE 7,10: PRINT "2.- ATIESADORES (UBICACION Y DIMENSIONES)."
7710 LOCATE 9,10: FRINT "3.- FESO TOTAL DE LA TRABE (INCLUYENDO ATIESADORES)."
7720 LOCATE 11,10: PRINT"4.- INFORMACION PROPURCIONADA PARA DISEMAR."
7730 LOCATE 13.10: FRINT "5.- INFRESION DE RESULTADOS."
7740 LOCATE 15,10:PRINT "6.- MODIFICAR DISENO."
7750 LOCATE 17,10:PRINT "7.- SALIR DEL SISTEMA."
2760 LOCATE 20,15:INPUT "SELECCION: ";SELECCION
7770 IF SELECCION <1 OR SELECCION>7 THEN 7760
7780 ON SELECCION GOTO 7800,7880,8210,8360,8770,8600,7790
7790 CLS: LOCATE 12,28:PRINT "*FIN DE DISENO*":LOCATE 1,1:END
7800 CLS
7810 LOCATE 2.20: PRINT "*DIMENSIONES DE LA SECCION FINAL*
Z820 LOCATE 5.10: FRINT"FERALIE TOTAL (d) = ";INT((H+2*1F(ZY))*100)" CMS."
7830 LOCATE 7,10: PRINT"BASE
                                      (b) = "gIMI(KEK14k100)"CMS."7840 LOCATE 9,10: PRINT"ESPESOR DEL ALMA = "; TF(ZI)*100 " CMS."
ZG50 LUGATE 11,10:PRINT"ESPESOR DEL PATIN = ": 1F(ZY)*100 " CMS."
7860 LOCATE 15,10: PRINT "PRESIONE CUALQUIER TECLA PARA CONTINUAR...": IF INKEY$
m<sup>HH</sup> THEN 7860
```

```
7870 GOTO 7650
7880 CLS: IF JOO THEN 7930
7890 IF J=0 THEN LOCATE 12.25: FRINT "*NO SE NECESITAN ATIESADORES*"
7900 LOCATE 23.20: PRINT "PRESIDNE CUALQUIER TECLA PARA CONTINUAR...."
7910 IF INKEYS = " THEN 7910
7920 GOTO 7650
7930 NUMER-BRRET-Y=0
7940 IF NUMBER THEN NUMBER
7950 LOCATE 2 .28: FRINT "*ATIESADORES*"
7960 LOCATE 4.5: FRINT "NUM."
7970 LOCATE 4,16: PRINT "UBICACION"
7980 LOCATE 4,34: PRINT "ANCHO"
7990 LOCATE 4,50: PRINT "ESPESOR"
8000 LOCATE 4.45: PRINT "ALTURA"
8010 LOCATE 5.18: PRINT "(CM)"
8020 LOCATE 5.35 FRINT "(CM)"
8030 LOCATE 5.52 FRINT "(CM)"
8040 LOCATE 5,66:FRINT "(CM)"
BOSO FOR T=BBB TO NUM
8060 Y=Y+1
8070 LOCATE Y+6.5: PRINT I:
8080 LOCATE Y+6,18: FRINT INT (TA(I)*100):
8090 LOCATE Y+6,34: FRINT INT (BA(I)*100);
8100 LOCATE Y+6.51: PRINT
                          (EAT(I) *100):
8110 LOCATE Y+6.66: PRINT INT (H#100)
8120 NEXT I
8130 IF J=NUM THEN I=Y+2:80TO 8180
8140 IF J<NUM THEN 8180
8150 IF JONUN THEN NUM=J:ERR=I:Y=0:LOCATE I+7,18:PRINT"PRESIGNE CUALQUIER TECLA
FARA CONTINUAR...."
B160 IF INKEY$="" THEN 8150
8170 CLS: GOTO 7950
B180 LOCATE I+6,18: FRINT "FRESIONE CUALQUIER TECLA PARA CONTINUAR...."
8190 IF INKEYS="" THEN 8180
8200 6010 7650
8210 CLS
B220 WAT=0B230 LOCATE 4,20:FRINT "*FESO TOTAL DE LA TRABE*
B240 WTR = (TF(ZI)*H*L+2*TF(ZY)*KE*H*L)*7843
8250 FOR I=1 TO NUMATIESADORES: WAT = WAT + EAT(I)*BA(I)*H*7843:HEXT I
9260 WIR =INT (WIR):WAT=INT (WAT) :WIR$=STR$(WIR):WAT$=STR$(WAT)
8270 LOCATE 9.10:PRINT "PESO DE LA TRABE = = = ":LOCATE 9.(44-LEH(WTR$)):PRT
NT WTR
8280 LOCATE 11.10:PRINT "PESO DE LOS ATTESADORES = ":LOCATE 11.(44-LEN(WAT$)):P
RINT WAT
8290 LOCATE 13.9: PRINT "
                                                       the party and was and you want to
8300 WIT=WIR+WAT:WITT$=STR$(WIT)
8310 LOCATE 15, (44-LEM(WTT$)) : PRINT WTT
8320 LOCATE 15,10: PRINT "PESO TOTAL DE LA TRABE ="
8330 LOCATE 22,17: PRINT "PRESIDNE CUALGUIER TECLA PARA CONTINUAR...."
8340 IF INKEYS="" THEN 8340
8350 GOTO 7650
8360 CLS
0370 LOCATE 2,20: FRINT "*INFORMACION PROPORCIONADA PARA DISENAR*"
8380 LOCATE 4,10: PRINT "-LONGITUD DE LA VIGA: ":L:" METROS."
8390 LOCATE 5,10: FRINT "-APOYO IZOUIERDO = "3A1;" METROS."<br>8400 LOCATE 6,10: PRINT "-APOYO DERECHO = "3AD;" METROS."
8410 LOCATE 7,10: PRINT "-NUMERO DE CARGAS UNIFORMES: ":N1
```

```
8420 FOR I=1 TO M1: PRINT TAB(14):"W("I"): ":W(I):"
                                                     "";"URIGEN: ";A(I);"TERMINA:
 ";B(I):NEXT I
8430 FRINT TAB(10); "-NUMERO DE CARGAS PUNTUALES: ": (NU2-2)
8440 FOR I=1 TO (MU2-2): FRINT TAB(14): "F("1"): ": FU(1):"
                                                            ";"URICACION: ";CU(I)
" MTS.":MEXT I
8450 FRINT TAB(10):"-NUMERO DE MOMENTOS FUROS:
                                                 ™e FiM
8460 FOR I=1 TO MM: FRINT TAB(14); "M("I"): "; MOM(I);"
                                                        ":"UBICACION: ":UM(I):" M
TS.":NEXT I
B470 FRINT TAB(10);"-ESFUERZO MINIMO DE FLUENCIA (Fy): ";FY/10000;" Kg/cm2."
8480 PRINT TAB(10); "-MODULO DE ELASTICIDAD
                                                      : ":E/10000;" Kg/cm2."
8490 IF ROTACION *= "S" OR ROTACION *= "s" THEN RES *= "SI"
8500 IF ROTACION *= "N" OR ROTACION *= "n" THEN RES *= "NO"
8510 PRINT TAB(10);"-EL PATIN SUPERIOR ";RES$;" ESTA RESTRINGIDO CONTRA LA ROTAC
ION."
8520 PRINT TAB(10): "-RELACION DE DISENO BASE/FERALTE: ":KE
8530 PRINT TAB(10):"-LONG. DE APOYO (n) Y DISTANCIA R EN CARGAS Y REACCIONES:"
8540 FOR I=1 TO (MU2-2): FRIMT TAB(14);"P = ":PU(I);": n = ":LU(I);" k = ":KU(1)
:" MTS.":NEXT I
8550 PRINT TAB(14): "REACCION IZQUIERDA = ":R1:": n = ":LU(NU2-1):" k = ":KU(NU2
-1);" MTS."
8560 FRINT TAB(14); "REACCION DERECHA = ";R2;": n = ";LU(NU2);" k = ";KU(NU2);
" MTS."8570 FRINT: FRINT TAB(14): "PRESIDNE CUALQUIER TECLA PARA CONTINUAR...."
8580 TF INKEYS = " THEN R580
8590 GOTO 7650
8600 REM MODIFICAR DISEND.
8610 GOSUB 10010
8620 LOCATE 7,21
B630 PRINT "SELECCIONE:"
8640 LOCATE 9.21: PRINT "1.- REINICIAR DISENO."
8650 LOCATE 10.21: PRINT "2.- MODIFICAR ANALISIS ESTRUCTURAL."
8660 LOCATE 11,21: FRINT "3.- MODIFICAR DATOS DE DISENO."
B670 LOCATE 12,21:FRINT "4.- MODIFICAR ESPESORES DE PLACA."
8680 LOCATE 13,21: PRINT "5.- REGRESAR AL MENU DE RESULTADOS."
8690 LOCATE 15,34:INPUT RRR
8700 IF RRR>5 OR RRR<1 THEN 8690
8710 IF RRR=1 THEN CLEAR: GOTO 180
8720 IF RRR=2 THEN WWW=7: AG=0:R1=0:R2=0:H=.1:W1=0:W2=0:W3=0:W4=0:W5=0:W6=0:FOR
LL=1 TO (NSEP+1): M(LL)=0:V(LL)=0:H(LL)=0:Y(LL)=0:X(LL)=0: MEXT LL:V=0:M=0:T1=0:
T2=0:K=0:FL=0:FZ=0:FW=0:FI=0:FD=0:GOTO 550
8730 IF RRR=3 THEN WW=1:AG=0:WWW=0:FY=0:GDT0 3660
8740 IF RRR=4 THEN WW=2 :A0=0: 60TO 200
8750 IF RRR=5 THEN 7650
8760 END
8770 REM IMPRIMIR RESULTADOS.
8780 LPRINT:LPRINT
8790 LPRINT TAB(20); "*INFRESION DE INFORMACION Y RESULTADOS*"
8800 LFRINT:LFRINT
8810 LERINT TAB(5); "PERALTE TOTAL (d) = "; INT((H+2*TF(ZY))*100)" CMS."
                                   (b) = "111T(KE*H*100)"CHS."8820 LERINT TAB(5): "DASE
8830 LFRINT TAB(5); "ESPESOR DEL ALMA = "; TF(ZI)*100" CMS."
BBAO LFRINT TAB(5): "ESPESOR DEL PATIN = ":TF(ZY)*100" CMS."
8850 LFRINT
8860 IF J=0 THEN LPRINT TAB(5):"-NO SE REQUIEREN ATIESADORES EN LA TRABE.":GOTO
FI930
8870 LPRINT TAB(5):"ATIESADORES:"
BBBO LERINT TAB(5)"HUM."TAB(16)"UBICACIDN"TAB(34)"ANCHO"TAB(50)"ESPESOR"TAB(64)"
ALTURA"
```

```
B890 LPRINT TAB(19)"(CM)"TAB(35)"(CM)"TAB(51)"(CM)"TAB(65)"(CM)"
8900 FOR I=1 TO J
8910 LPRINT TAB(5);I;TAB(18);INT(TA(I)*100);TAB(34);INT(BA(I)*100);TAB(51);EAT(I
) *100: TAB(64): INT(H*100)
8920 NEXT I
8930 LPRINT
8940 LPRINT TAB(5); "PESO TOTAL DE LA TRABE:"
8950 WAT=0:WTR=(TF(ZI)*H*L+2*TF(ZY)*KE*H*L)*7843
8960 FOR I=1 TO HUMATIESADORES: WAT=WAT+EAT(I)*BA(I)*H*7843: NEXT I
0970 WTR=INT(WTR):WTR$=STR$(WTR):WAT=INT(WAT):WAT$=STR$(WAT)
3980 LFRINT TAB(5); FESO DE LA TRABE = "; TAB(38-LEN(WTR$)); WTR
8990 LPRINT TAB(5); PESO DE LOS ATIESADORES = "; TAB(38-LEN(WAT$)); WAT
9000 LFRINT TAB(33);"-----"
9010 WTT=WTR+WAT:WTT$=STR$(WTT)
9020 LPRINT TAB(38-LEN(WTT$)):WTT
9030 LPRINT
9040 LPRINT TAB(5): "LONGITUD DE LA VIGA: ":L:" MTS."
9050 LPRINT TAB(5); "APOYO IZQUIERDO
                                       : ":AI;" MTS.";TAB(38);"REACCION IZQUIER
DA = "1R11" KGS."9060 LPRINT TAB(5); "APOYO DERECHO
                                       : ";AD;" MTS.";TAB(38);"REACCION DERECHA
   = ":R2;" KGS."
9070 LPRINT TAB(5); "NUMERO DE CARGAS UNIFORMES: ";N1
9080 FOR T=1 TO N1
9090 LFRINT TAB(10);"W("I") = ";W(I);" KGS/ML.";TAB(40);"ORIGEN: ";A(I);TAB(55);
"TERMINA: ":B(I);" MTS."
9100 NEXT I
9110 LFRINT TAB(5); "NUMERO DE CARGAS FUNTUALES: "; (NU2-2)
9120 FOR I=1 TO (NU2-2)
9130 LPRINT TAB(10);"F("I") = ";PU(I);" KGS.";TAB(40);"UBICACION: ";CU(I);" MTS.
9140 NEXT I
9150 LPRINT TAB(5); "NUMERO DE MOMENTOS PUROS: ";NM
9160 FOR I=1 TO NM
9170 LERINT TAB(10);"M("I") = ";MOM(I);" KG*M.";TAB(35);"UBICACION: ";UM(I);" MT
S."
9180 NEXT I
9190 LPRINT TAB(5); "ESFUERZO MINIMO DE FLUENCIA (FY) = ";FY/10000;" KG/CM2."
9200 LFRINT TAB(5); "MODULO DE ELASTICIDAD (E)
                                                      = ";E/10000;" KG/CM2."
9210 IF ROTACION$="S" OR ROTACION$="s" THEN RES$="S1"
9220 IF ROTACION$="N" OR ROTACION$="n" THEN RES$="NO"
9230 LERINT TAB(5); "EL PATIN SUPERIOR "; RES$; " ESTA RESTRINGIDO CONTRA LA ROTACI
ON."
9240 LPRINT TAB(5); "RELACION DE DISENO BASE/FERALTE: "; KE
9250 LPRINT TAB(5):"LONGITU DE APOYO (n) Y DISTANCIA R EN CARGAS Y REACCIONES:"
9260 FOR I=1 TO (NU2-2)
9270 LPRINT TAB(10);"P = ";PU(I);": n = ";LU(I);" k = ";KU(I);" MTS."
9280 NEXT I
9290 LPRINT TAB(10);"REACCION IZQUIERDA = ";R1;": n = ";LU(NU2-1);" k = ";KU(NU
2 - 1);" MTS."
9300 LERINT TAB(10); "REACCION DERECHA = ";R2;": n = ";LU(NU2);" k = ";KU(NU2)
:" MTS."
9310 LFRINT TAB(5); "MOMENTO MAXIMO = "; M" KG*M."
9320 LPRINT TAB(5): "CORTANTE MAXIMO = "1V:" KGS."
9330 GOTO 7650
9340 END
9350 REM SUBRUTINA FARA CALCULO DEL FV (1.10-1 A.I.S.C.).
9360 RH=H/TF(ZI)
9370 RF=A/H
```
9390 IF REC=1 THEN KV=4+(5.34/RE^2):60TO 9410 9400 KV=5.34+(4/RP^2) 9410 CV=3164000 !\* KV/((FY/10000) \* KH22) 9420 IF CVC= 8 THEN 9440 9430 CV=(1590/RH)\*(RV/(FY/10000))^.5 9440 IF CV>1 THEN 9460 9450 FV=(FY/2.89)\*(CV+(1-CV)/(1.15\*(1+RP^2)^.5)):6DTD 9470 9460 FV=FY\*CV/2.89 9470 IF FU>(LAWFY) THEN FU= 4\*FY 9480 RETURN 9490 REM SUBRUTINA PARA CALCULO DE LA SEPARACION DE ATIESADORES. 9500 IF AC=H THEN 9530 9510 IF H<(260\*TF(ZI)) THEN 9550 9520 A=260\*TF(ZI):GOTO 9500 9530 IF A<=(260\*TF(ZI)) THEN 9550 9540 A=260\*TF(ZI) 9550 KL=(260/(H/TF(ZI)))^2 9560 IF KL>3 THEN KL=3 9570 IF AK=(KL\*H) THEN TI=A:GOTO 9590 9580 A=KL\*H:TI=A 9590 IF AC= H THEN 9620 9600 IF H<=(2920\*TF(2I)/(MV/10000)^.5) THEN TE=H:60TO 9640 9610 A-H:GOTO 9590 9620 IF AK=(2920\*TF(ZI)/(MV/10000)^.5) THEN TE=A:GOTO 9640 9630 A=2920\*TF(ZI)/(MV/10000)^.5:TE=A 9640 RETURN 9650 FOR 1-1 TO N2 9660 CF=C(I) 9670 FOR KP=1 TO N2 96BO IF CF<C(KF) THEN 9750 9690 F=1 9700 S=KF 9710 CF=C(KF) 9720 PE=P(KP) 9730 LF=L(KF) 9740 KF=K(KP) 9750 NEXT KF 9260 CEATLECE 9220 FF(I)=FF 9780 LF(I)=LF 9790 KF(I)=KF 9800 IF F=1 THEN 9830 9810 C(I)=9E+20 9820 GOTO 9840 9830 C(S)=9E+20 9840 NEXT I 9850 FOR T=1 TO N2 9860 C(I)=CF(I) 9870 P(I)=PF(I) 9880 L(I)=LF(I) 9890 K(I)=KF(I) 9900 NEXT I 9910 RETURN 9920 RESUME NEXT 9930 CLS 9940 COLOR 10,15,0 9950 LOCATE 6,7:FOR II=1 TO 71:FRINT " ";:NEXT II

9380 IF REST THEN KV=5.34:GOTO 9410

9960 FOR IT=1 TO 10:LOCATE IT+6.76: PRINT " ":NEXT II 9970 FOR II=1 TO 10:LOCATE II+6,7:FRINT " ":NEXT II 9980 LOCATE 16.8:FOR II=1 TO 70:FRINT " "::NEXT II 9990 COLOR 15.1.0 10000 RETURN 10010 CLS 10020 COLOR 10.15.0 10030 LOCATE 6.17:FOR II=1 TO 41:FRINT " "::NEXT II 10040 FOR II=1 TO 10:LOCATE II+6,56:PRINT " ":NEXT II 10050 FOR IT=1 TO 10:LOCATE II+6,17:PRINT " ":NEXT II 10060 LOCATE 16,18:FOR Il=1 TO 40:PRINT " "::NEXT II 10070 COLOR 15,1,0 10080 COLOR 15.1,0 10090 RETURN

#### V BJRMPLOS

#### **CJEMPIA**

Diseñar una trabe armada soldada de las dimensiones y con las cargas mostradas en la figura adyacente, utilizando las normas del AISC y las siguientes especificaciones:

-El patín comprimido esta soportado lateralmente en 1 nst y en los puntos de aplicación de anovos cardas concentradas.

-Se debe considerar un peralte maximo de 2.50 mts. -Se propone un peralte inicial de diseño de 1.50 mts.

-Utilizar Acero tipo A36.

 $-$ Relación hase/neralte = 0.25.

-La longitud de empuje en las reacciones es de 0.45 mts. y en las cargas concentradas de 0.30 mts.

-La distancia desde la cara exterior del patín hasta el pie del filete de la unión del alma al patin se considerará como 0.0254 mts. (3/4" de Patin + 1/4" de soldadura).

-Los espesores de placa disponibles son:

3/16" (0.48 cms), 1/4" (0.635 cms), 5/16" (0.79 cms), 3/8"  $(0.95 \text{ cm})$ ,  $7/16$ " (1.11 cms), 1/2" (1.27 cms), 5/8" (1.59 cms), 3/4" (1.905 cms)  $y$  1" (2.54 cms).

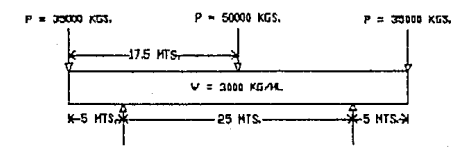

#### PAG 68

#### EJECUTANDO EL PROGRAMA..

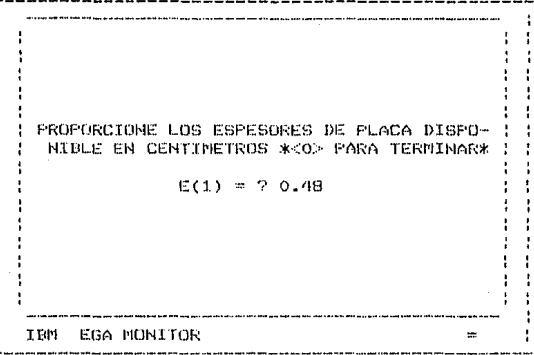

El programa realiza un sistema iterativo donde el usuario proporciona los espesores de placa con los que cuenta, suministrando para terminar un espesor igual a cero.

> CLARO DE LA VIGA EN METROS: 35 TEM EGA MONITOR 44

> > PAG 69

UBIGUE LOS APOYOS: APOYO IZQUIERDO (MTS.): 5.0 AFOYO DERECHO  $(MTS.): 30.0$ EGA MONITOR **IEM** ÷.

La ubicación se obtiene considerando la distancia existente entre el origen izquierdo de la traba y el apoyo izquierdo y derecho respectivamente.

> **FROPORCIONE:** NUMERO DE CARGAS UNIFORMES:  $\mathbf{1}$ IBM EGA MONITOR  $\overline{a}$

FROPORCIOME: CARGA (1) (KG/ML) = 7 3000 ORIGEN (1) (MTS.) = ?  $\circ$ TERMINA (1) (MTS.)= ? 35 IBM EGA MONITOR m

E1 origen  $\mathbf{y}$  $1a$ terminación  $\mathbf{c}(\mathbf{e})$  $1\,\mathrm{a}$ carga  $90$ obtiene considerando la distancia de los mismos al origen izquierdo de la viga.

> FROPORCIONE: NUMERO DE CARGAS FUNTUALES: 3 IRM EGA MONITOR e.

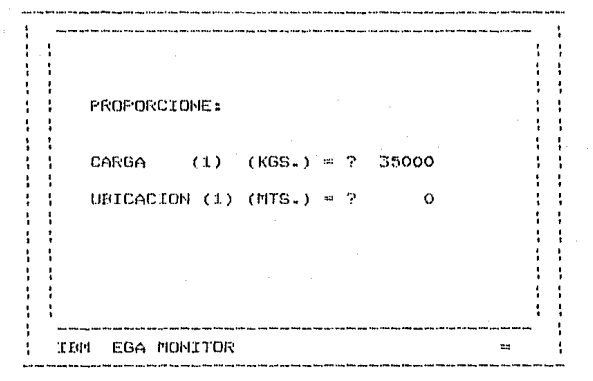

**PROPORCIONE:** CARGA  $(2)$  $(KGS<sub>*</sub>) = ?$ 50000 UBICACION (2) (MTS.) =  $? 17.50$ EGA MONITOR **TEG4** z,

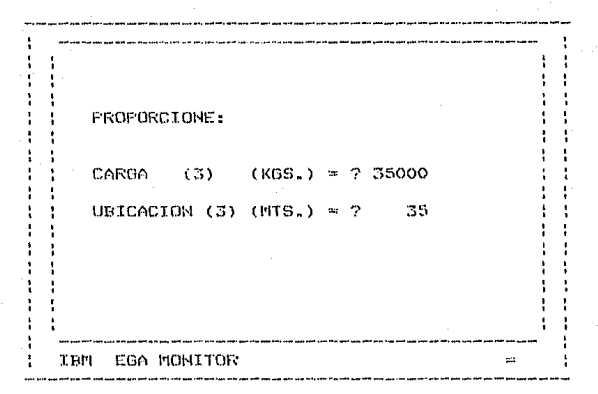

NUMERO DE MOMENTOS PUROS = ?  $\circ$ IEM EGA MONITOR u,

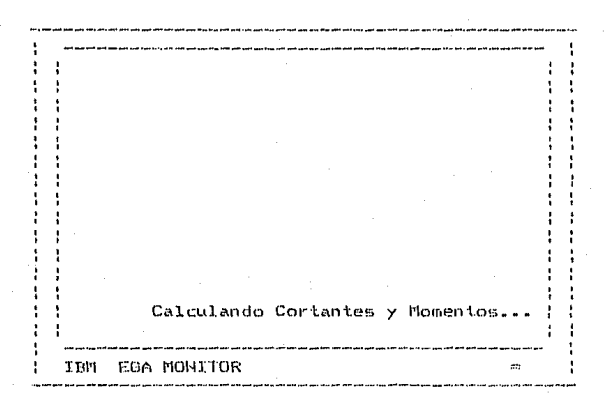

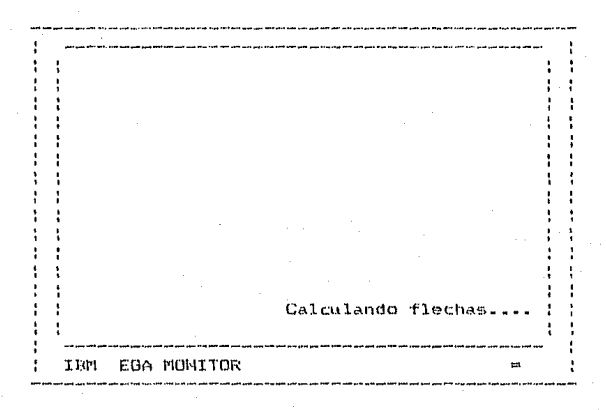
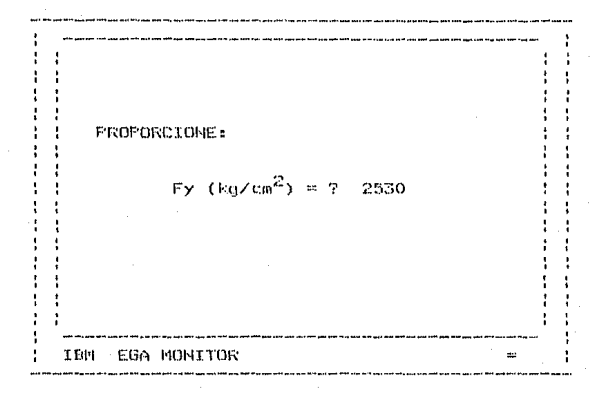

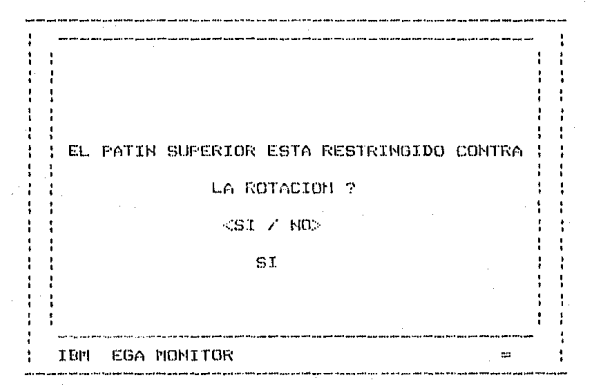

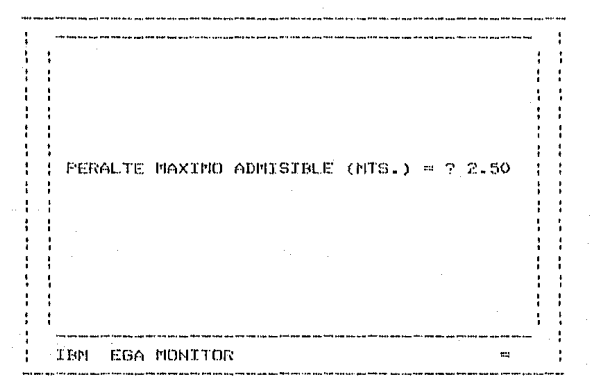

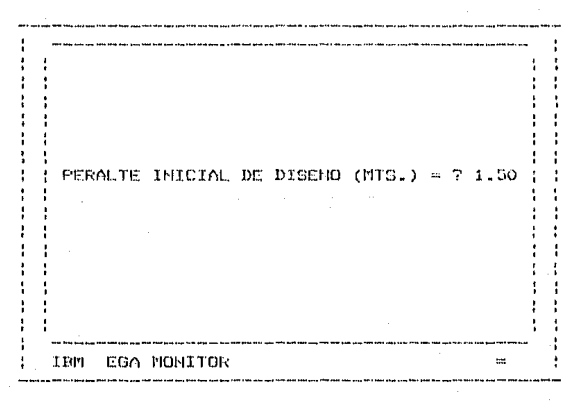

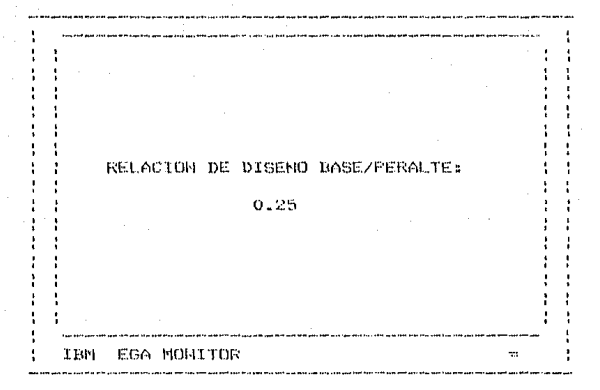

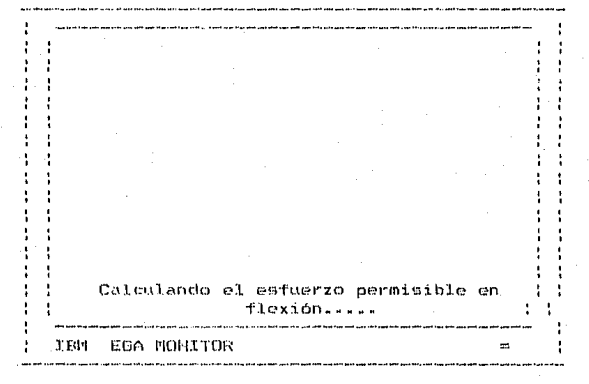

DISENO DE ATIESADORES DE CARGA.... **TEM** EGA MONITOR ΞŔ,

: REACCION IZQUIERDA:  $R = 112500$  KGS. UBICACION: 5 MTS. LONGITUD DEL EMPUJE EN MTS.: 0.45 VALOR DE R EN MTS.: 0.0254 IEM EGA MONITOR ÷.

El programa proporciona el valor-de la reacción v su ubicación y solicita la longitud de empuje de la carga (en  $m + m - 1$ la distancia existente desde la cara exterior del patin hasta У el pie de el filete de la unión del alma al patin.

# ESTA TESIS NO DEBE SALIR DE LA BIBLIOTECA

REACCION DERECHA:  $R = 112500$  KGS. UBICACION: 30 MTS. LONGITUD DEL EMPUJE EN MTS.: 0.45 VALOR DE R EN MTS.: 0.0254  $\sim$  and  $\sim$  and  $\sim$  and  $\sim$  and  $\sim$ **IBM** EGA MONITOR  $\mathbb{R}^2$ 

CARGA CONCENTRADA NUM. 1  $P(1) = 35000$  KGS. UBICACION: 0 NTS. LONGITUD DEL EMPUJE EN MIS.: 0.30 VALOR DE K EN MTS.: 0.0254 EGA MONITOR IEM  $\rightarrow$  Ŀ, : CARGA CONCENTRADA NUM. 2  $P(2) = 50000$  KGS. URICACION: 17.50 MTS. LONGITUD DEL EMPUJE EN MTS.: 0.30 VALOR DE K EN MTS.: 0.0254 IBM EGA MONITOR ÷

÷

CARGA CONCENTRADA NUM. 3 j  $( P(3) = 35000 - k0S)$ UBICACION: 35 MTS. : LONGITUD DEL EMPUJE EN MTS.: 0.30 VALOR DE R EN MTS.: 0.0254 IBM EGA MONITOR  $\equiv$ 

Espere un momento por favor.... .<br>20 Juni 2010 and and sent sent due and they are sent to the first sent that sent and and analyze were first. IBM EGA MONITOR 

Una vez realizado el diseño, el programa presenta varias alternativas donde el usuario puede manejar los resultados y/o hacer las modificaciones que quiera al diseño:

> **\*MENU DE RESULTADOS FINALES\*** 1.- DIMENSIONES DE LA SECCION FINAL. 2.- ATIESADORES (UBICACION Y DIMENSIONES). 3.- FESO TOTAL DE LA TRADE. 4.- INFORMACION PROPORCJONADA PARA DISFNAR! 5.- IMPRESION DE RESULTADOS. 6.- MODIFICAR EL DISENO. 7.- SALIR DEL SISTEMA. SELECTION: 7 **TEM** EGA MONITOR

#### Seleccionando la opción #1:

\*DIMENSIONES DE LA SECCION FINAL\* **PERALTE TOTAL (d)**  $\mathbb{R}^2$ 208 cms. **BASE**  $(b)$  $= 51$  $\cos$ . ESPESOR DEL ALMA  $= 0.79$  $Cf1S$ .  $ESPESOR DEL FATIN = 1.905 cms.$ Presione cualquier tecla para continuar...} IBM EGA MONITOR œ

Seleccionando la opción #2:

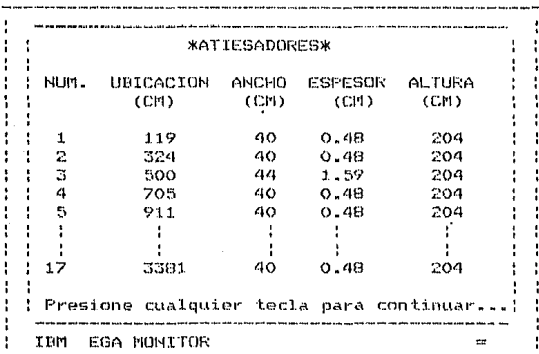

Seleccionando la Opción #3:

 $\ddot{\cdot}$ **\*FESO TOTAL DE LA TRABE\*** PESO DE LA TRABE  $= 9805$ PESO DE LOS ATIESADORES 689 PESO TOTAL DE LA TRABE  $= 10494$  KGS. ! Presione cualquier tecla para continuar...! IBM EGA MONITOR 

Seleccionando la Opción #4:

.<br>I sang baha huas huas haga sang anti, pati Mino ngari masa aras aras at hu teksi yang asti hua tingka antu pro \*INFORMACION FROPORCIONADA PARA DISENAR\* ( ) : -Longitud de la vigas 35.  $m$ ts. : -Apoys Izquierdo: 5 ats. ! -Apoyo Derecho:  $30$  ats. : -Número de cargas Uniformes:  $\mathbf{L}$  $w(1) = 3000$  Origen: 0 Termina: 35 -Múmero de cargas Puntuales: 3  $p(1) = 35000$  (Ubicación: 0.0 mts.  $p(2) = 50000$  Ubicación: 17.5 mts. p(3) = 35000 Ubicación: 35.0 mts. ÷. 1100000 11 - 11 - 11 - 11 - 12 Reacción Derecha = 112500: n=0.45: k=... Presione cualquier tecla para continuar...; .<br>Any arts oft tus mar rant fire sun fifth tase you take they are you you had to the site was you want and the site of the tase want and want out of the site and and based on IBM EGA MONITOR  $\mathbf{u}_\mathbf{t}$ 

Seleccionando la Opción #5:

\*IMPRESION DE INFORMACION Y RESULTADOS\* IEM EGA MONITOR  $\mathbf{H}$ 

El usuario obtiene mediante esta opción (siendo necesario para ello la utilización de una impresora compatible con IEM) un. informe detallado de los datos proporcionados para diseño y de los resultados de el mismo.

En la hoja siguiente se ejemplo muestra  $un$  $de$ los resultados obtenidos al utilizar esta opción para el caso que nos  $occups$ :

#### \*INFRESION DE INFORMACION Y RESULTADOS#

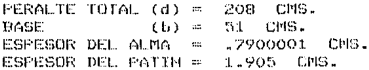

ATIESADORES:

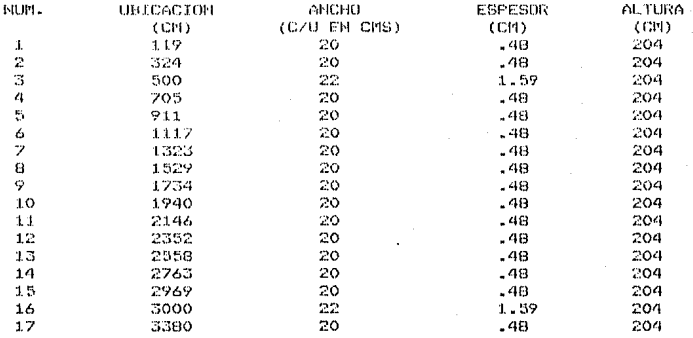

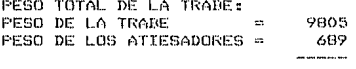

10494

LONGITUD DE LA VIGA: 35 MTS. APOYO IZQUIERDO :  $5$   $MTS$ . REACCION IZQUIERDA = 112500 KGS. APOYO DERECHO 30 MTS. REACCION DERECHA = 112500 KGS.  $\mathbf{r}$  . NUMERO DE CARGAS UNIFORMES: 1 W( 1 ) = 3000 KGS/ML. ORIGEN: 0 TERMINA: 35 MTS. NUMERO DE CARGAS PUNTUALES: 3  $P(1) =$ UBICACION: 35000 KGS.  $0$   $MTS$ .  $P(2) =$ 50000 KGS. UBICACION: 17.5 MTS.  $P(X, 3) = 35000$ KGS. UBICACION: 35 MTS. NUMERO DE MOMENTOS FUROS: 0 ESFUERZO MINIMO DE FLUENCIA (FY) = 2530 KG/CM2. MODULO DE ELASTICIDAD (E) = 2039000 KG/CM2. EL PATIN SUPERIOR SI ESTA RESTRINGIDO CONTRA LA ROTACION. RELACION DE DISENO BASE/PERALTE: .25 LONGITU DE APOYO (n) Y DISTANCIA K EN CARGAS Y REACCIONES:  $-3 - k =$  $.0254$   $MTS$ .  $F = 35000$  :  $n = x$ -0254  $P = 50000 \pm 1$  $n = m$  $-3 \t k =$ MTS.  $P = 35000$  :  $n =$  $-3$  $k = 0254$  HTS. REACCION IZQUIERDA =  $112500$  KGS : n = .45 k =  $-0254$ MTS. REACCION DERECHA == 112500 KGS:  $n = .45$  k = - 0254 MTS. MOMENTO MAXIMO = 334375 квжн. CORTANTE NAXIMO = 60700 KGS.

#### Seleccionando la Opción #6:

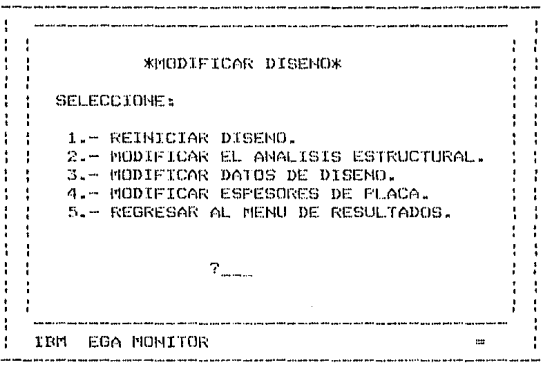

Esta Opción permite al usuario realizar las modificaciones que crea pertinentes al-diseño, o si lo desea, realizar uno nuevo. El uso de esta opción requiere de una capacidad de memoria disponible mayor, lo que de no existir puede provocar un error y el aborto de el programa por falta de la misma. El reiniciar el programa implica volver a proporcionar toda la información requerida para el diseño.

### Seleccionando la Opción #7:

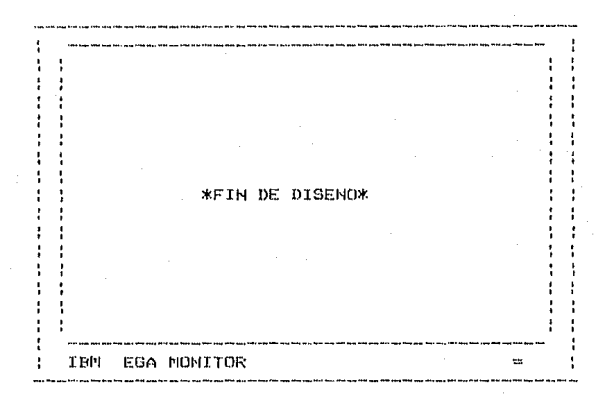

Con esta opción se da por terminado el diseño. La computadora vuelve al GWDASIC (que es el interprete de programación en BASIC utilizado en este programa) y presenta  $1a5$ alternativas de volver a correr el programa (utilizando el Comando RUM "Diseno.ncz") o acceder al sistema operativo (utilizando el comando SYSTEM).

#### $R \cdot \overline{R}$   $R \cdot \overline{R}$   $R \cdot \overline{R}$   $R \cdot \overline{R}$   $R \cdot \overline{R}$   $R \cdot \overline{R}$   $R \cdot \overline{R}$

Diseñar una trabe armada soldada de las dimensiones y con Tas. cargas mostradas en la figura adyacente, utilizando las normas del AISC y las sinuientes especificaciones:

-El patin comprimido no esta soportado lateralmente en los aboyos en los puntos de aplicación  $\mathbf{v}$ de cargas concentradas.

-Se debe considerar un peralte maximo de 2.60 mts. -Se propone un peralte inicial de diseño de 2.00 mts. -Utilizar Acero tipo A36.

 $-$ Relación base/peralte = 0.30.

 $-1a$  longitud de empuje en las reacciones es de 0.45 mts. y en las cargas concentradas de 0.30 mts.

-La distancia desde la cara exterior del patín hasta el pie del filete de la unión del alma al patin se considerará como 0.0254 mts. (3/4" de Patin + 1/4" de soldadura).

-Los espesores de placa disponibles son: 3/16" (0.48 cms), 1/4" (0.635 cms), 5/16" (0.79 cms), 3/8"  $(0.95 \text{ cm})$ ,  $7/16$ "  $(1.11 \text{ cm})$ ,  $1/2$ "  $(1.27 \text{ cm})$ ,  $5/8$ "  $(1.59$ 

 $cons)$ , 3/4" (1.905 cms) y 1" (2.54 cms).

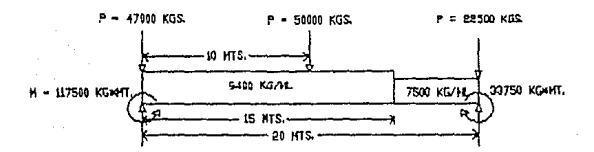

# **EJECUTANDO EL PROGRAMA.**

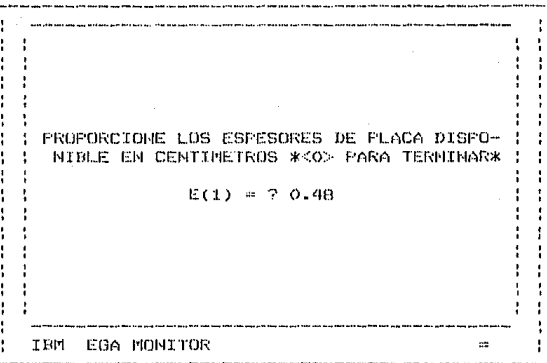

Se inicia la proporción de espesores de placa disponibles, debiendose suministrar un espesor de placa igual a cero para salir del ciclo.

> CLARO DE LA VIGA EN METROS: 20 TBFI EGA MONITOR ÷

UBTAUF LOS APOYOS: APOYO IZQUIERDO (MTS.):  $\circ$ APOYO DERECHO  $(915.1:20$ IEM EGA MONITOR .<br>1980 - Paris Louis Antonium anni 1990

La ubicación se proporciona considerandose la distancia existente entre el origen izquierdo de la trabe, a los apoyos izquierdo y derecho respectivamente.

> PROPORCIONE: NUMERO DE CARGAS UNIFORMES:  $\mathcal{P}$ IEM EGA MONITOR iiz

**FROPORCIONE:** CARGA (1) (KG/ML) = ? 9400 ORIGEN (1)  $(MTS_*) = ?$  $\circ$ TERMINA (1) (MTS.)= ?  $15$ IBM EGA MONITOR  $22$ .<br>Ny INSEE dia mpambana ara-dia 420 metatra. Ny taona ara-daharanjarahasin'ilay kaominina dia kaominina dia kaom

El proporcionamiento de las cargas puede hacerse en cualquier orden, considerandose el origen, como la distancia entre el punto más a a la izquierda de la trabe a el inicio de aplicacion de la carda; así mismo la terminación será la distancia de el punto más a la izquierda de la trabe a donde finaliza la aplicación de la carga.

> PROPORCIONE: CARGA (2) (KG/ML) = 7 7500 DRIGEN  $(2)$  (MTS.) = ?  $15$ TERMINA (2) (MTS.)= ? 20 es. IBM EGA MONITOR

**PROPORCIONE:** NUMERO DE CARGAS FUNTUALES: 3 TEM EGA MONITOR  $\overline{a}$ 

**FROPORCIONE:** CARGA  $(1)$  $(KGS_*) = ?$ 47000 UBICACION (1)  $(MTS_*) = ?$  $\circ$ EGA MONITOR  $\overline{a}$ **TRM** 

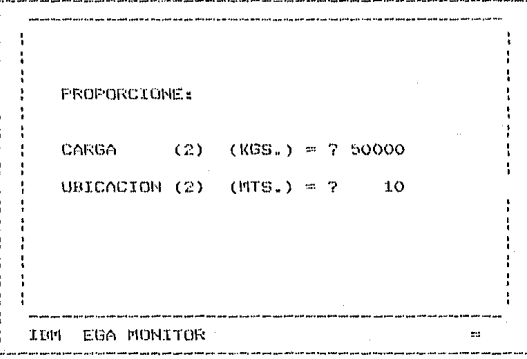

**PROPORCIONE:** CARGA  $(3)$  $(KBS_*) = ? 22500$ UBICACION (3)  $(MTS.) = 7$ 20 IBM EGA MONITOR  $\mathfrak{m}$ 

NUMERO DE MOMENTOS FUROS =  $\gamma$  $\bar{z}$ IBM EGA MONITOR ta.

FROPORCIONE: IMOMENTO PURO (1) EN KG\*M (POSITIVO EN EL SENTIDO DEL RELOJ) =-117500 (UBICACION DEL MOMENTO FURO (1) EN MTS. = 0 IBM EGA MONITOR 22 the company of the company

:FROPORCIONE: (MOMENTO PURO (2) EN KG\*M (POSITIVO EN EL SENTIDO DEL RELOJ) = 33750 |UBICACION DE EL MOMENTO PURO (2) EN MTS.=20| IBM EGA NONITOR m, ---------------

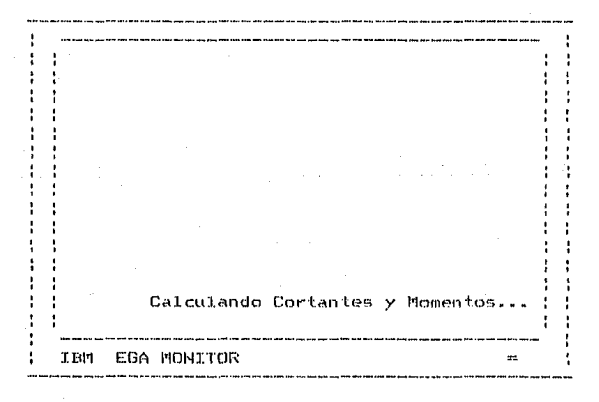

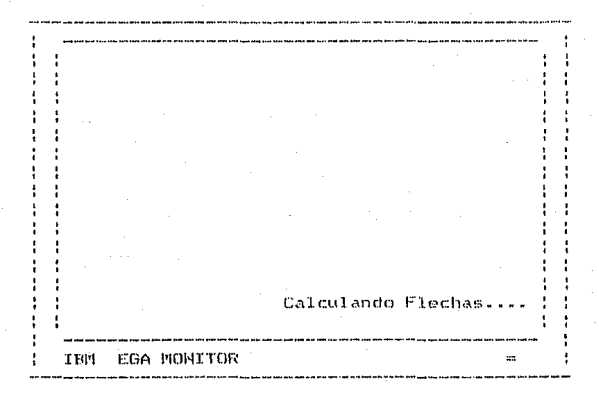

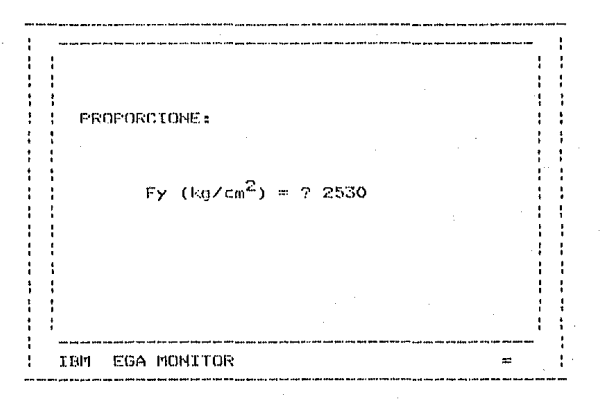

EL PATIN SUPERIOR ESTA RESTRINGIDO CONTRA LA ROTACION ? <SI / NO> NO EGA MONITOR **TEM** 

PERALTE MAXIMO ADMISIBLE (MTS.) = ? 2.60 **I Fitti** EGA MONITOR E2

PERALTE THICLAL DE DISENO (MIS.) = 2.2.00 IBM EGA MONITOR  $\approx$ 

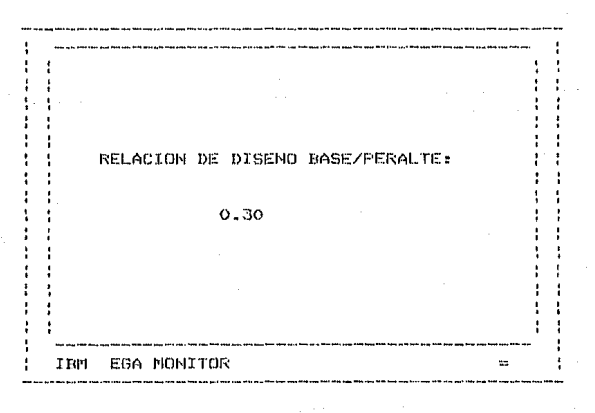

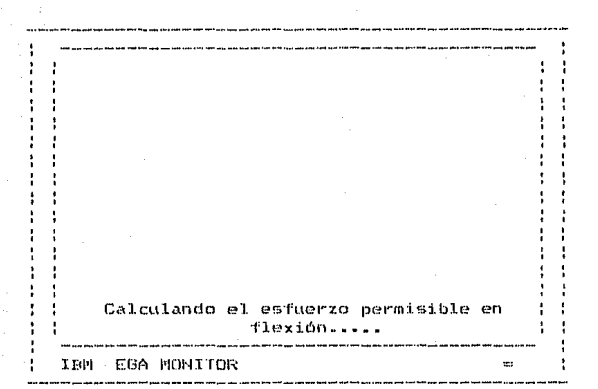

DISENO DE ATTESADORES DE CARGA....

z.

# **TEM** EGA MONITOR

ŀ

REACCION IZQUIERDA:  $R = 169000$  KGS. UBICACION: O MTS. LONGITUD DEL EMPUJE EN MTS.: 0.45 VALOR DE IK EN MTS. 0.0254 IEM EGA MONITOR

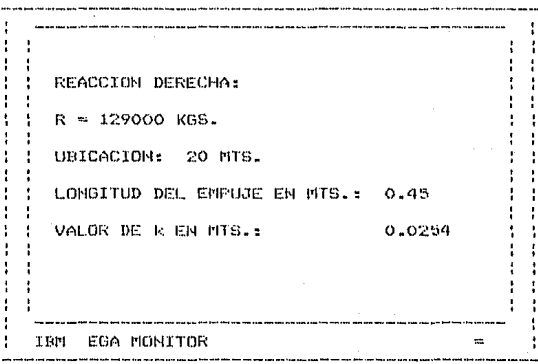

: CARGA CONCENTRADA NUM. 1  $P(1) = 47000$  KGS. UBICACION:  $\overline{\mathbf{0}}$ MTS. | LONGITUD DEL EMPUJE EN MTS.: 0.30 : VALOR DE K EN MTS.: 0.0254 **TBM** EGA MONITOR  $\equiv$ 

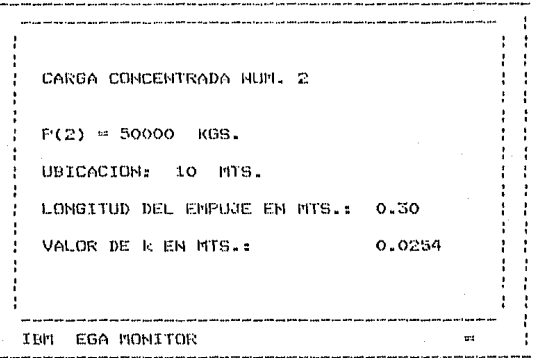

CARGA CONCENTRADA NUM. 3  $P(3) = 22500$  KGS. UBICACION: 20 MTS. LONGITUD DEL EMPUJE EN MTS.: 0.30 VALOR DE K EN MTS.: 0.0254 IBM EGA MONITOR  $\equiv$ .<br>I partementajn fort post provinciajn pod orde to partementale traj pro l'Argen e AMA anti-pant trovinci men ma

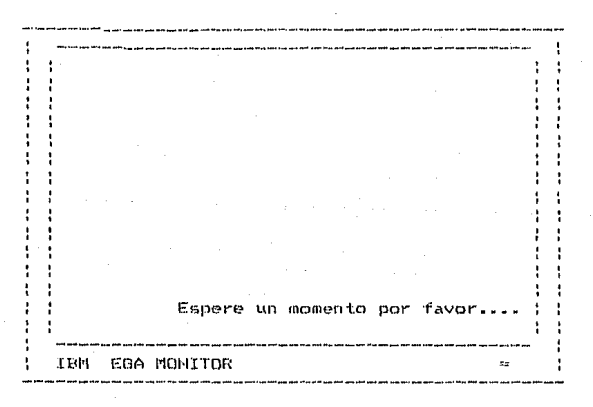

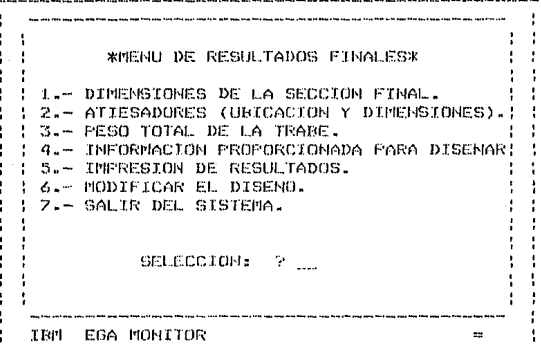

Seleccionando la opción #1:

ı \*DIMENSIONES DE LA SECCION FINAL\* ÷ PERALTE TOTAL (d)  $= 257$  CMS. ÷ ; BASE  $(b)$ - 75 CHS. ÷ **I ESPESOR DEL ALMA**  $= 1.11$  CMS. ESPESOR DEL PATIN = 2.54 CMS. { Presione cualquier tecla para continuar...} IBM EGA MONITOR  $\rightarrow$ 

### Seleccionando la opción #2:

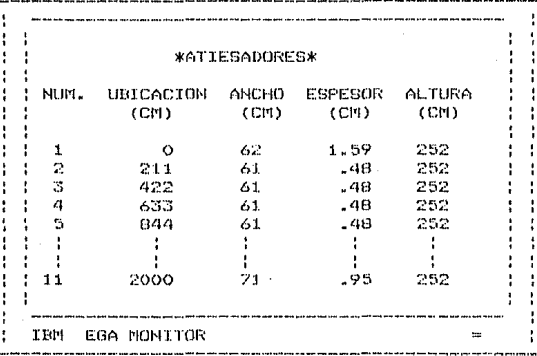

Seleccionando la Opción #3:

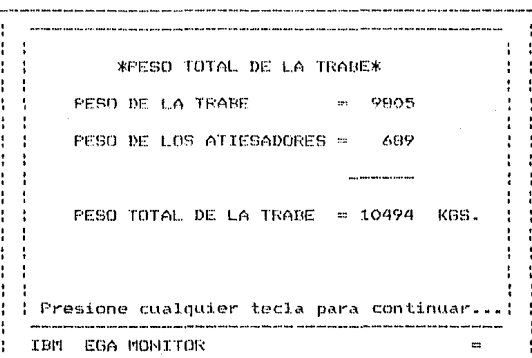

#### Seleccionando la Opción #4:

\*INFORMACION PROPORCIONADA PARA DISENAR\* 20 mts. : -Longitud de la viga: : -Apoyo Izquierdo: O mts. -Apoyo Derecho: 20 mts. -Número de cargas Uniformes: 21  $w(1) =$ 9400 Origen: 0 Termina: 15  $w(2) =$ 7500 Origen: 15 Termina: 20 : -Numero de Cargas Puntuales: 3  $p(1) =$ 47000 Ubicacións 0.0 mts.  $p(2) =$ 50000 Ubicación: 10.0 mts. ĤГ 33 L  $\mathbf{1}$  .  $\pm$ : : -Reacción Derecha=129000: n=.45 k=.0254 : Presione cualquier tecla para continuar...; IBM EGA MONITOR

Seleccionando la Opción #5:

\*IMPRESION DE INFORMACION Y RESULTADOS\* .<br>And the company was a started to be about the company of the company of the company of the company of the comp **TBIL** EGA MONITOR 

En la siguiente página se muestra el resultado de seleccionar la opción #5, los resultados del diseño y la información proporcionada para el mismo.

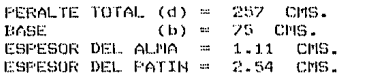

ATIESADORES:

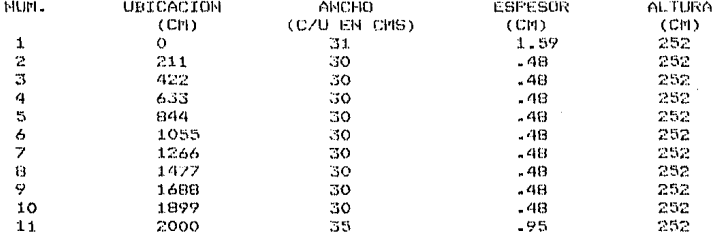

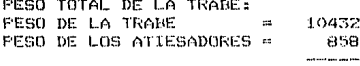

11290

LUNGITUD DE LA VIGA: 20 MTS.

APOYO IZOUIERDO O MTS. REACCION IZQUIERDA = 169000  $\sim 10$ KGS. 20 HTS. REACCION DERECHA 129000 KGS. APOYO DERECHO  $12.7$  $\mathbf{u}$ NUMERO DE CARGAS UNIFORMES: 2  $M(1) = 9400$ KGS/ML. ORIGEN: 0 **TERMINA:** 15 MTS.  $W(2) =$ 7500 KGS/M.. ORIGEM: 15 **TERMINA:** 20 MTS. NUMERO DE CARGAS FUNTUALES: -73  $P(1) = 47000$  KGS. UBICACION:  $\circ$ MTS.  $P(2)$  = 50000  $KGS$ . UBICACION: 10 MIS. 22500 KGS. UBICACION: 20 MTS.  $P(3) =$ NUMERO DE MOMENTOS PUROS: - 72 И( 1 ) = -117500 КОЖМ. UBICACION: 0 MTS. M( 2 ) = 33750 KG\*M. UBICACION: 20 MTS. ESFUERZO MINIMO DE FLUENCIA (FY) = 2530 KG/CH2. MODULO DE ELASTICIDAD (E)  $2\pi$ 2039000 K6/CM2. EL PATIN SUPERIOR NO ESTA RESTRINGIDO CONTRA LA ROTACION. RELACION DE DISENO BASE/PERALTE: .3 LONGITU DE APOYO (n) Y DISTANCIA K EN CARGAS Y REACCIONES:  $P = 47000$  ;  $n = 13$  k = .0254 MTS. 50000 :  $\cdot$  3  $.0254$  $P = m$  $n =$ le sa FITS.  $-3 - k =$ 22500 s  $0254$ **MTS.**  $F =$  $n =$  $REACCION$  IZQUIERDA = 169000 KGS :  $n = 2$ -45- $\mathbb{R}$  = -0254 MTS. REACCION DERECHA  $\sim 100$ 129000 KGS :  $n =$  $-45$  $\mathbf{k}$  =  $-0254$ MTS. MOMENTO MAXIMO = 783750 KG\*M. CORTANTE MAXIMO = 122000 KGS.

Seleccionando la Opción #6:

**\*NODIFICAR DISENO\*** SEL FCCTOME: 1.- REINICIAR DISENO. 2.- MODIFICAR EL AMALISIS ESTRUCTURAL. 3.- MODIFICAR DATOS DE DISENO. 4.- MODIFICAR ESPESORES DE PLACA. 5. REGRESAR AL MENU DE RESULTADOS.  $\bar{T}_{\rm{max}}$ TEM EGA MONITOR

Una vez realizado el diseño original, es posible la ralización de diseños a el mismo; esto es desición de el usuario. pero consiste solamente en reiniciar alguna de las etapas de el disen‴o, lo cual se realiza de manera identica a la mostrada **GOVA** los casos estudiados.

#### Seleccionando la Opción #7:

El programa da por terminada la sesión de diseño, volviendo interprete GWBASIC. Para tener acceso al sistemo operativo, a I. utilizar el comando SYSTEM, y para volver a utilizar el programa el comando RUM "Diseno.mcz".

#### BIBLIOGRAFIA. y1  $\overline{a}$

#### BT RLIOGRAFIA.

DISENO BASICO DE ESTRUCTURAS DE ACERO. Johnston G. Bruce, Lin F.J., Galambos T.V., Prentice-Hall Hispanoamericana, S.A., Nexico, Sa. ed., 1986, 398 págs.

DISENO DE ESTRUCTURAS DE ACERO. Bresler, Lin, Scalzi, Limusa, México, la, ed., 1980, 928 pags.

DISENO DE ESTRUCTURAS DE ACERO. Gaylord H. Edwin, Gaylord N. Charles, Cecsa. México, ia. ed., 1980. 720 págs.

ESTRUCTURAS DE ACERO. De Buen Oscar, Lopez de Heredia, Limusa, Mexico, 1a. ed., 1980, 676 págs.

MANUAL DE CONSTRUCCION EN ACERO. Instituto Mexicano de Construcción en Acero. Limusa, Mexico, ia. ed., 1987, 240 pags.

MANUAL OF STEEL CONSTRUCTION, American Institute of Steel Construction, Inc., Aisc, E.U., 8a. Ed., 1980.

# **ESTA TESIS SE IMPRIMIO** EN

# copiroyal ြ

## 1990

#### **GUADALAJARA**

MATRIZ<br>CHAPULTEPEC SUR 54<br>TEL. 16-81-21 30-28-26 16-08-06

MINERVA<br>AV. VALLARTA 2783<br>TEL. 16-60-58

CONDOMINIO<br>16 DE SEPTIEMBRE 730 CASETA 1-A<br>TEL 16-86-96

MULBAR<br>AV. CORONA 181-187<br>TEL. 13-81-99

**TEPEYAC** LOCAL 15 ZONA D

TOLSA<br>AV. TOLSA 349<br>TEL. 26-06-62

COUNTRY<br>CIRC, PROVIDENCIA 1077<br>TEL, 41-52-48

PLAZA DEL SOL<br>LOCAL 9 ZONA B<br>TEL 21-00-61

PLAZA DEL ANGEL<br>LOCAL 19 ZONA B

**PLAZA COLON<br>LOCAL 14 ZONA E** 

PLAZA SAN PEDRO TEL 39-22-21

**PLAZA PATRIA<br>LOCAL 9 ZONA J<br>TEL 41-50-88** 

ABASTOS<br>CALZ, LAZARO CARDENAS 2519-8

PARROQUIA<br>AV. JUAREZ 549-A<br>TEL. 14-83-42

CHAPULTEPEC AV. CHAPULTEPEC SUR 449

**PALACIO FEDERAL<br>INT. PALACIO FED. HOSPITAL Y ALCALDE** 

**ALANO** TEXTILES 3200 ALAMO IND. TEL 35-91-60

**PROCURADURIA<br>CALZ, INDEPENDENCIA 509<br>TEL 41-10-87**